## **Meta-Object Facility 2**

#### OMG's standards UML and MOF

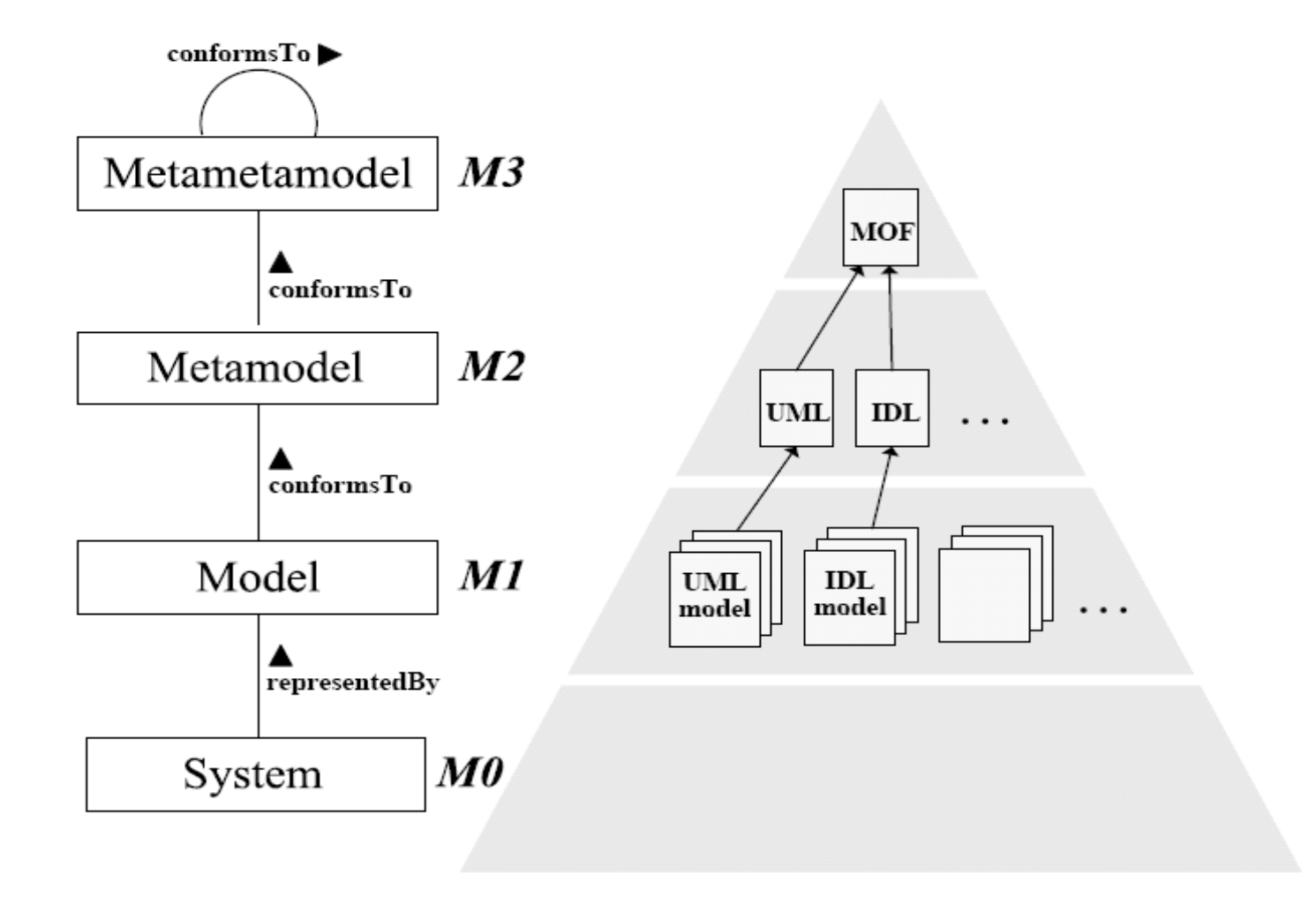

#### Relations between UML 2 and MOF 2

- $\bullet$ MOF meta-meta-model of UML 2
- •MOF is (based on) the core of UML 2
- •UML 2 is a drawing tool of the MOF 2
- $\bullet$ Definition synchronization

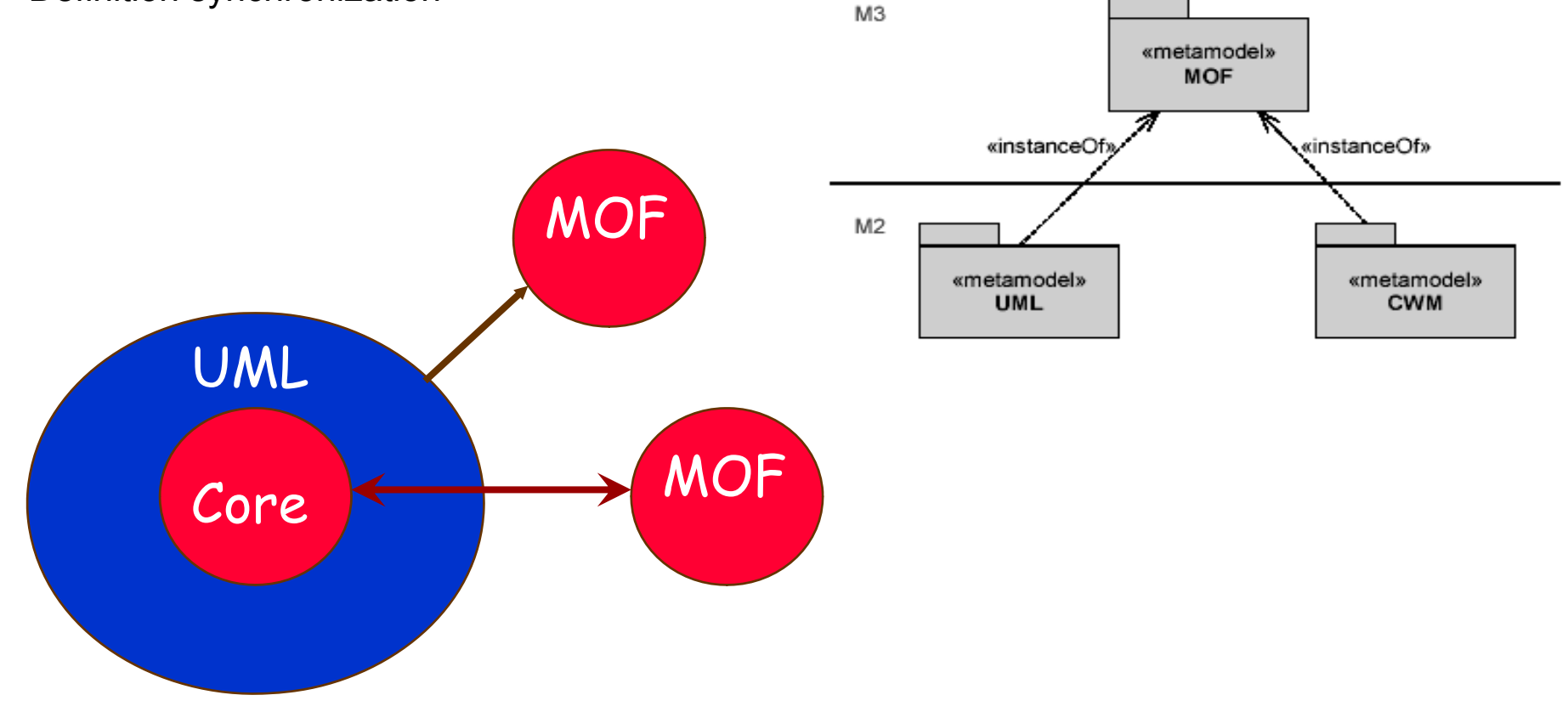

## Meta-Object Facility (MOF)

#### •A **meta-data management framework**

- • A language to be used for defining languages
	- •i.e., it is an OMG-standard meta-modelling language.
	- The UML metamodel is defined in MOF.

#### •**MOF 2.0 shares a common core with UML 2.0**

- •Simpler rules for modelling metadata
- •Easier to map from/to MOF
- •Broader tool support for metamodeling (i.e., any UML 2.0 tool can be used)
- • MOF has **evolved** through several versions
	- •MOF 1.x is the one most widely supported by tools
	- •MOF 2.0 is the current standard, and it has been substantially influenced by UML 2.0
	- •MOF 2.0 is also critical in supporting transformations, e.g., QVT and Model-to-text

<http://www.omg.org/spec/MOF/2.0>

#### MOF 2.0 Structure

- •MOF is separated into **Essential MOF** (**EMOF**) and **Complete MOF** (**CMOF**)
- • EMOF corresponds to facilities found in OOP and XML.
	- •Easy to map EMOF models to JMI, XMI, etc.
- $\bullet$  CMOF is what is used to specify metamodels for languages such as UML 2.
	- •It is built from EMOF and the core constructs of UML 2.
	- •Both EMOF and CMOF are based on variants of UML 2.

## MOF 2.0 Relationships (1)

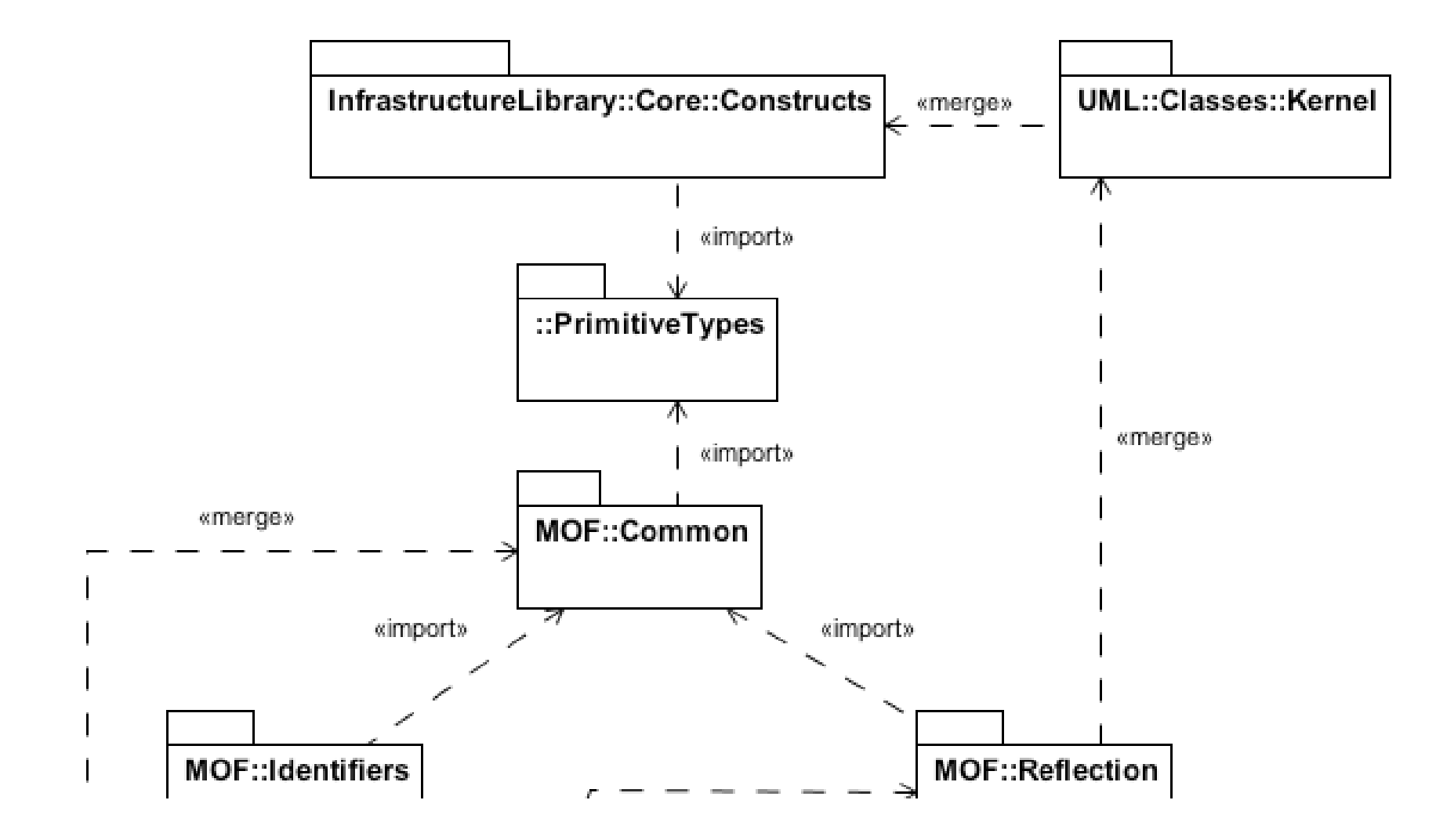

## MOF 2.0 Relationships (2)

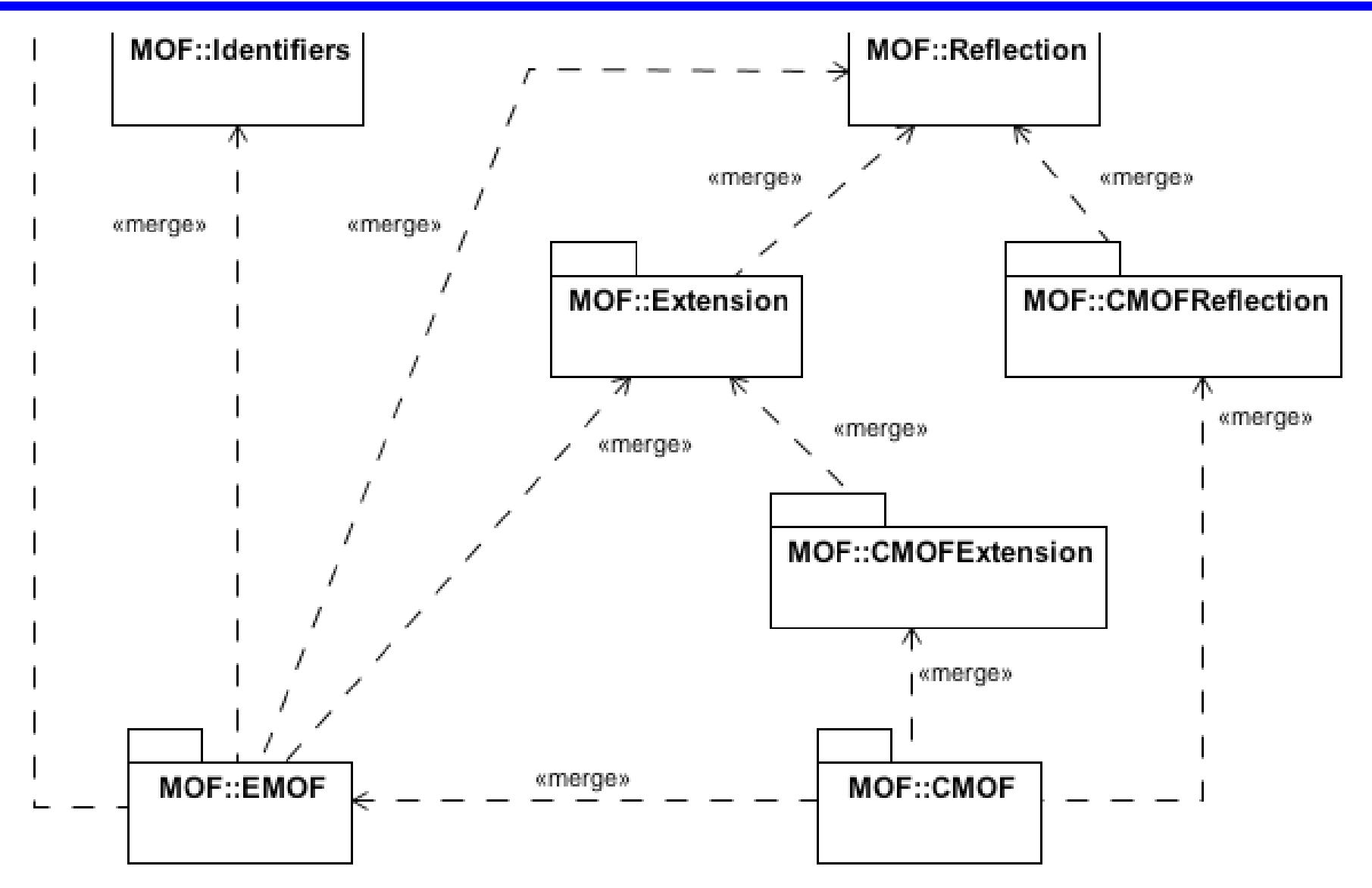

### EMOF Types ― merged from UML Infrastructure

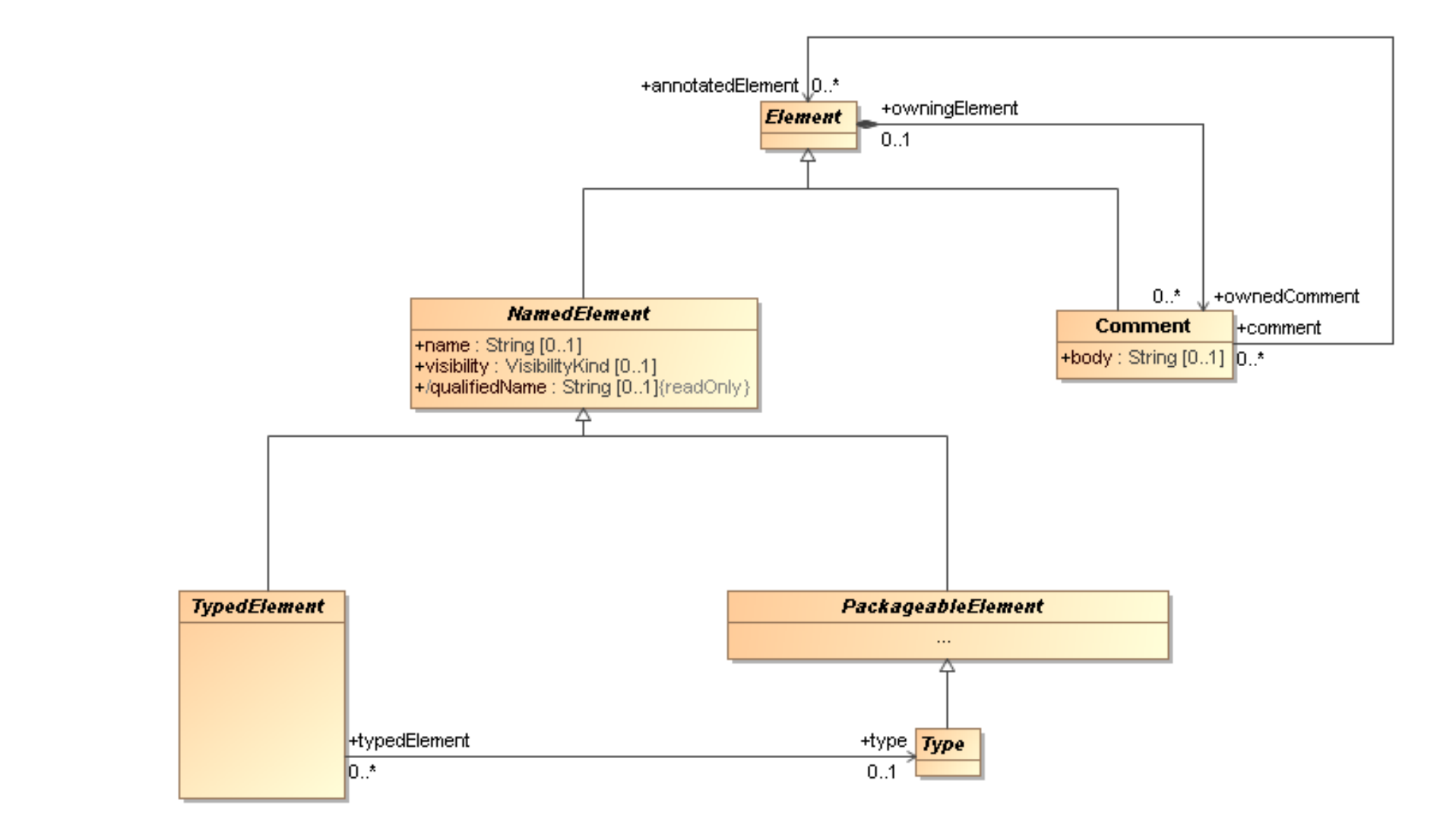

## EMOF Classes ― merged from UML Infrastructure (1)

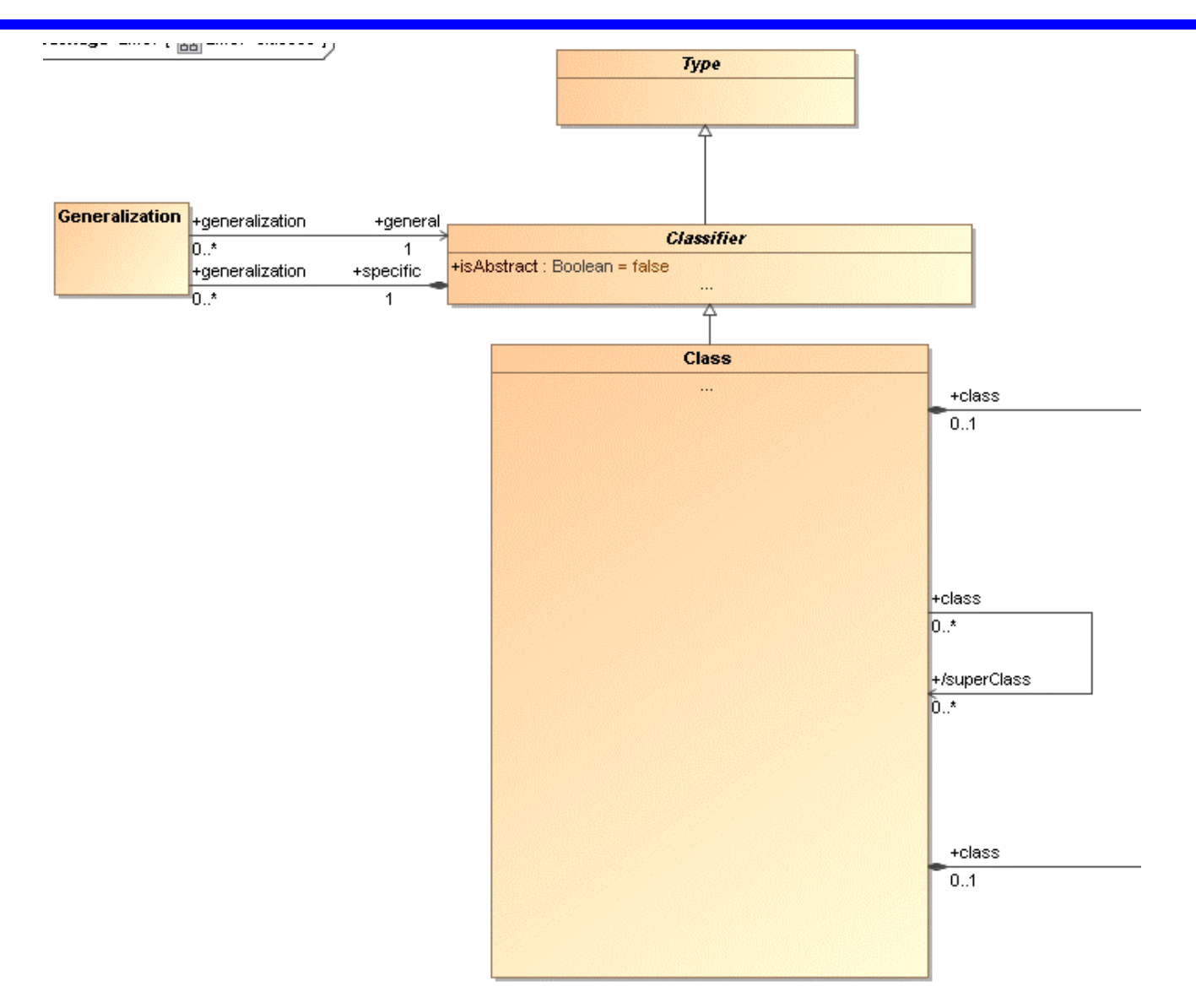

## EMOF Classes ― merged from UML Infrastructure (2)

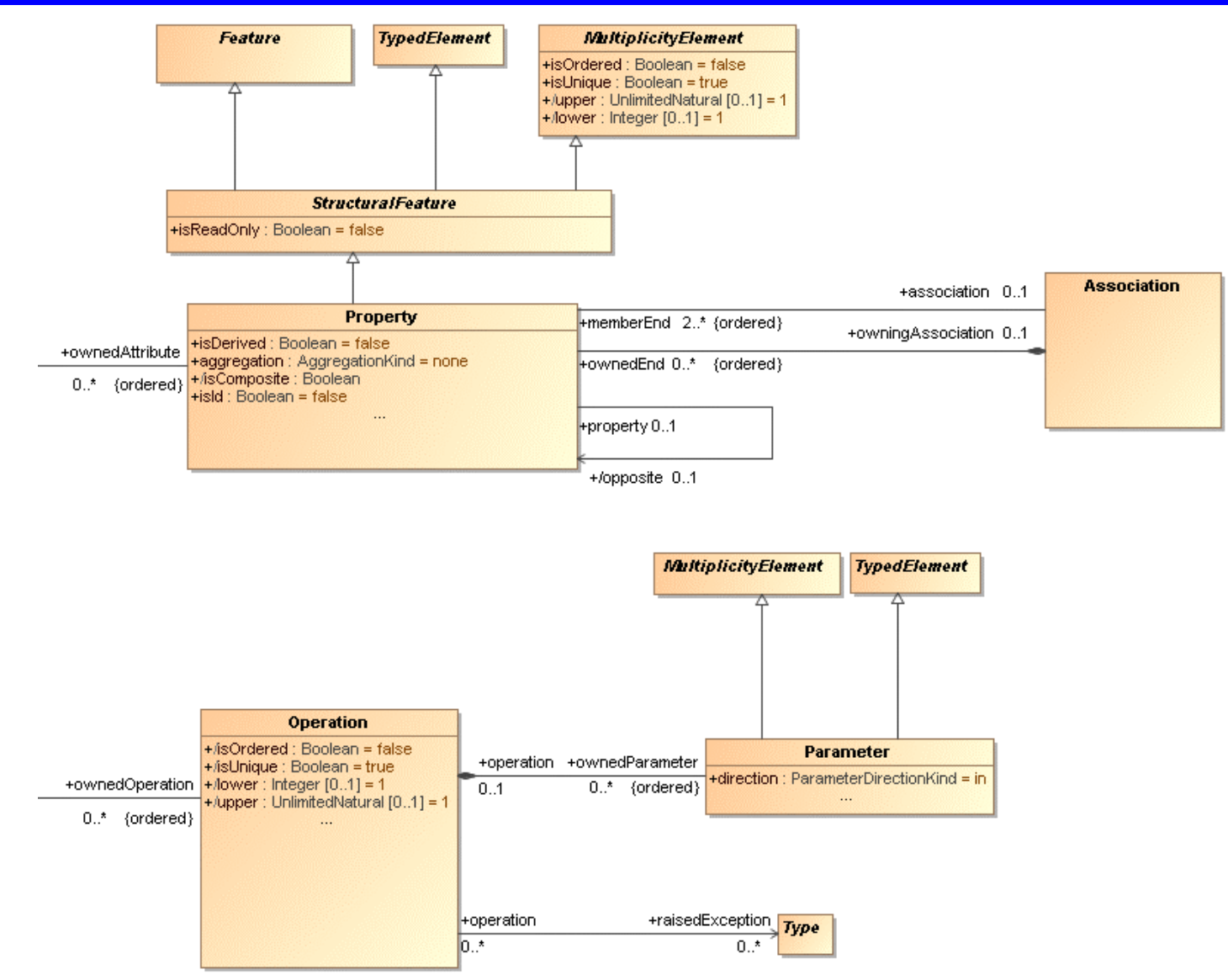

Modelling with UML, with semantics <sup>205</sup>

### EMOF Data Types ― merged from UML Infrastructure

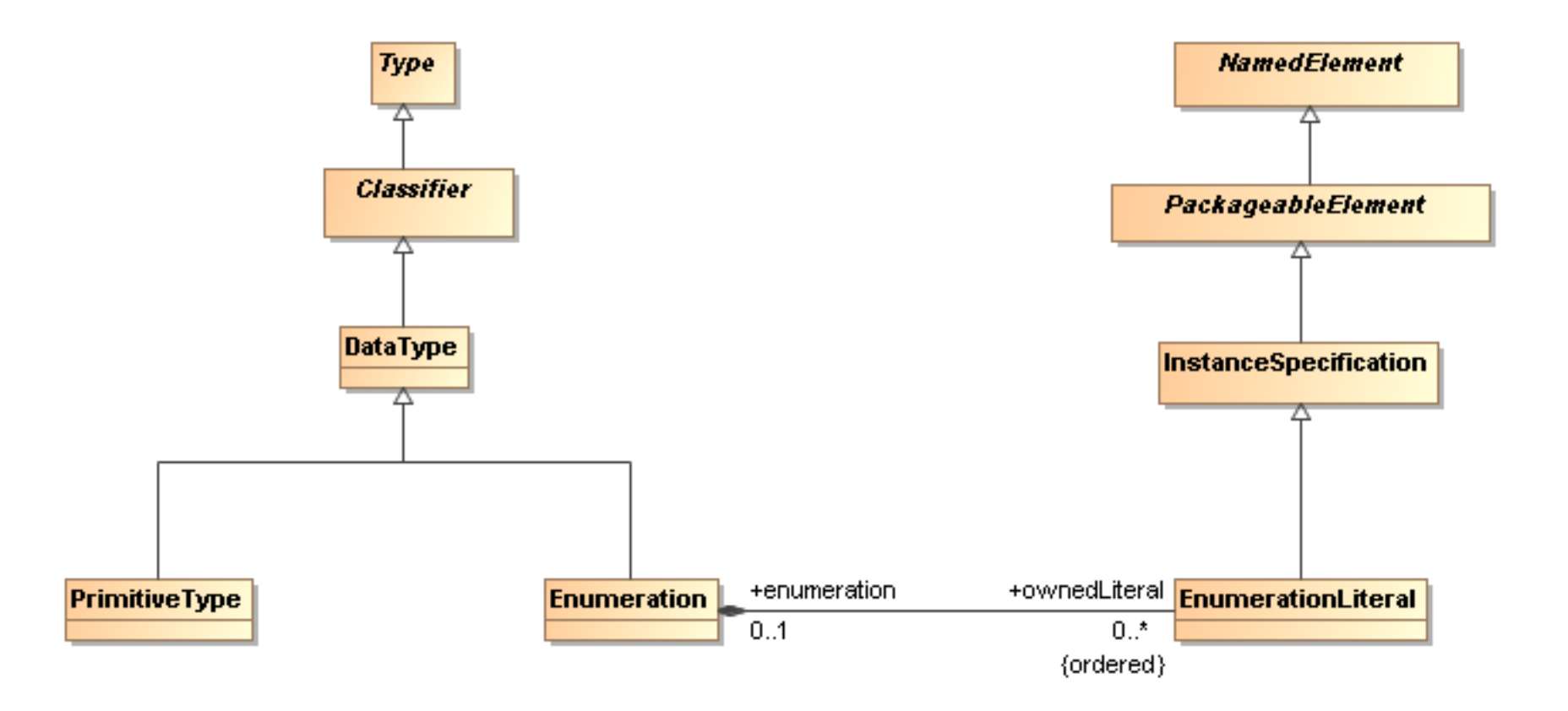

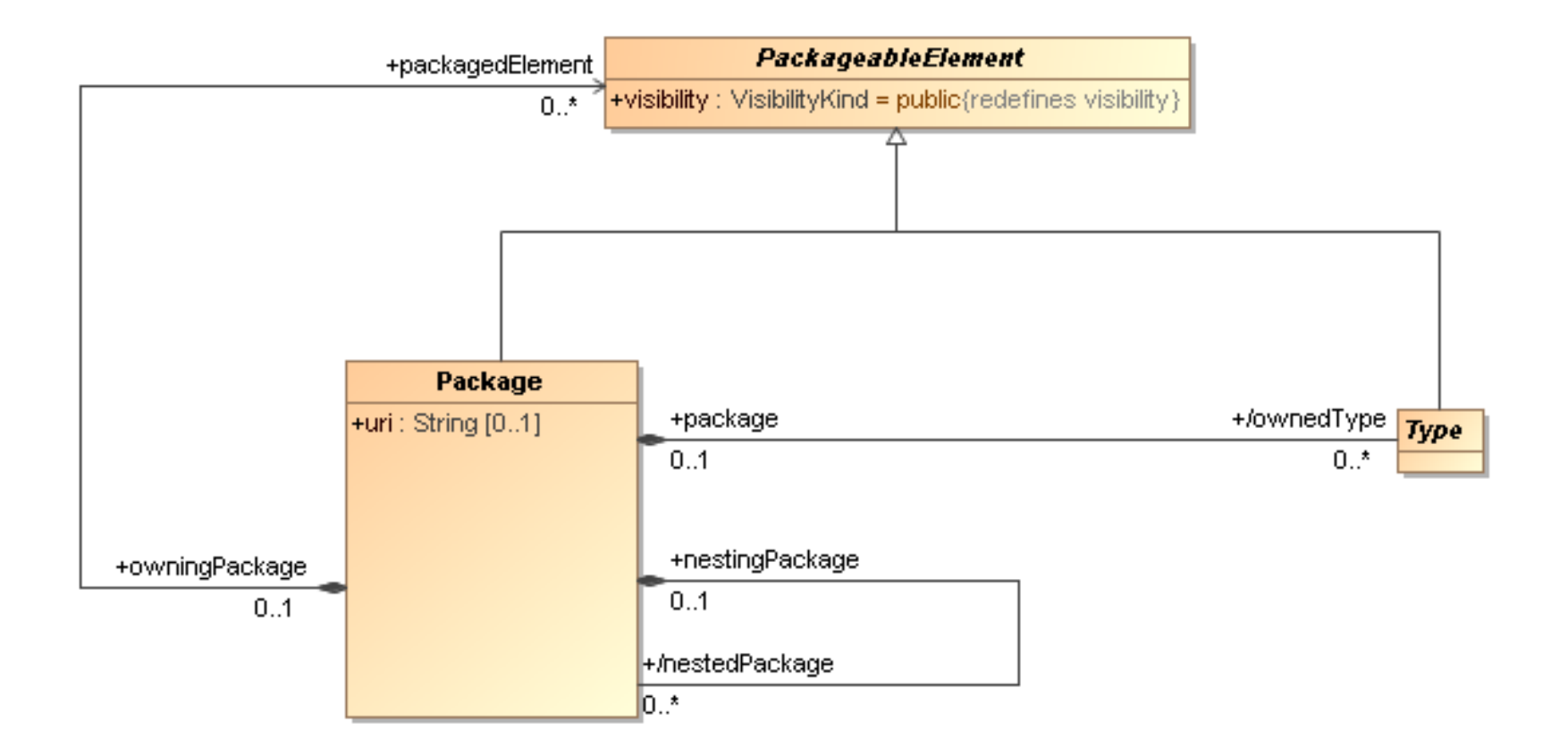

### XML Metadata Interchange (XMI)

- •XMI is a **standard** (and a trademark) from the OMG.
- • XMI is a **framework** for
	- •defining, interchanging, manipulating and integrating XML data and objects.
- $\bullet$  Used for **integration**
	- •tools, applications, repositories, data warehouses
	- •typically used as interchange format for UML tools
- • XMI defines **rules for schema definition**
	- •schema production ― how is a metamodel mapped onto a grammar?
	- •definition of schema from any valid Meta Object Facility (MOF) model
- • XMI defines **rules for metadata generation**
	- •document production ― how is a model mapped onto text?
	- • Metadata according to a MOF metamodel is generated into XML according to the generated XML schema.

#### <http://www.omg.org/spec/XMI/2.4.1/>

#### XMI versions and MOF versions

- $\bullet$ XMI 1.1 corresponds to MOF 1.3
- •XMI 1.2 corresponds to MOF 1.4
- $\bullet$ XMI 1.3 (added schema support) corresponds to MOF 1.4
- $\bullet$ XMI 2.0 (adds schema support and changes document format) corresponds to MOF 1.4
- $\bullet$ **XMI 2.1** corresponds to **MOF 2.0**
- $\bullet$ XMI 2.4.1 corresponds to MOF 2.4.1

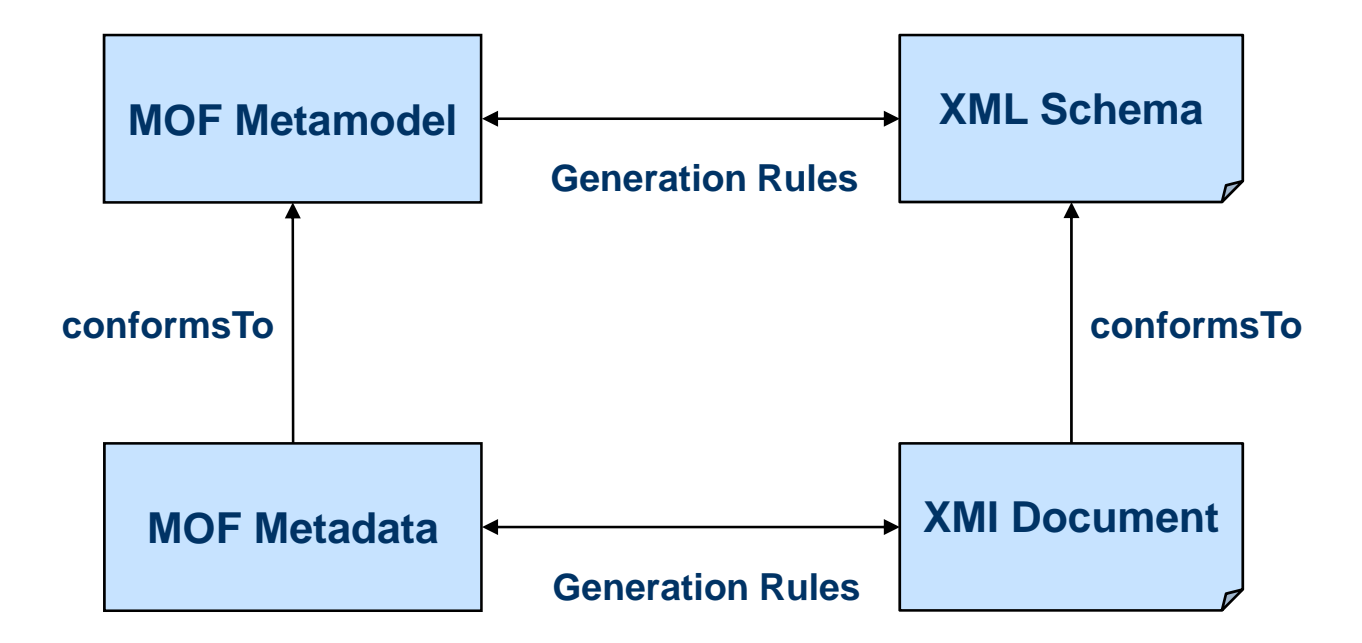

```
<?xml version="1.0" encoding="UTF-8"?>
<cmof:Package xmi:version="2.1" 
              xmlns:xmi="http://schema.omg.org/spec/XMI/2.1" 
              xmlns:cmof="http://schema.omg.org/spec/MOF/2.0/cmof.xml" 
              xmi:id="_0" name="UML">
  <ownedMember xmi:type="cmof:Package" xmi:id="Actions" name="Actions">
    <packageImport xmi:type="cmof:PackageImport" 
                   xmi:id="Actions-_packageImport.0" 
                   importedPackage="Activities"/>
    <ownedMember xmi:type="cmof:Package" xmi:id="Actions-CompleteActions" 
                 name="CompleteActions">
      <packageImport xmi:type="cmof:PackageImport" 
                     xmi:id="Actions-CompleteActions-_packageImport.0" 
                     importedPackage="StateMachines-BehaviorStateMachines"/>
      <packageImport xmi:type="cmof:PackageImport" 
                     xmi:id="Actions-CompleteActions-_packageImport.1" 
                     importedPackage="Classes-AssociationClasses"/>
      <packageImport xmi:type="cmof:PackageImport" 
                     xmi:id="Actions-CompleteActions-_packageImport.2" 
                     importedPackage="Classes-Kernel"/>
      <packageImport xmi:type="cmof:PackageImport" 
                     xmi:id="Actions-CompleteActions-_packageImport.3" 
                     importedPackage="CommonBehaviors-BasicBehaviors"/>
```

```
<ownedMember xmi:type="cmof:Class" 
   xmi:id="Actions-CompleteActions-ReadExtentAction" 
   name="ReadExtentAction" superClass="Actions-BasicActions-Action">
  <ownedComment xmi:type="cmof:Comment" 
      xmi:id="Actions-CompleteActions-ReadExtentAction-_ownedComment.0" 
      annotatedElement="Actions-CompleteActions-ReadExtentAction">
    <body>A read extent action is an action that retrieves the current 
          instances of a classifier.</body>
  </ownedComment>
  <ownedRule xmi:type="cmof:Constraint" 
     xmi:id="Actions-CompleteActions-ReadExtentAction-type_is_classifier" 
     name="type_is_classifier"
      constrainedElement="Actions-CompleteActions-ReadExtentAction">
    <ownedComment …<body>The type of the result output pin is the classifier.</body>
    </ownedComment>
    <specification xmi:type="cmof:OpaqueExpression" 
       xmi:id="…-ReadExtentAction-type_is_classifier-_specification">
      <language>OCL</language>
      <body>true</body>
    </specification>
  </ownedRule>
  …</cmof:Package>
```
Modelling with UML, with semantics <sup>212</sup>

```
<?xml version='1.0' encoding='UTF-8'?>
<xmi:XMI xmi:version='2.1' xmlns:uml='http://schema.omg.org/spec/UML/2.1.2'
                            xmlns:xmi='http://schema.omg.org/spec/XMI/2.1'>
<uml:Model xmi:id='eee_1045467100313_135436_1' name='Data' visibility='public'>
<packagedElement xmi:type='uml:Class' xmi:id='_477' name='Car' visibility='public'>
   <ownedAttribute xmi:type='uml:Property' xmi:id='_628' name='owner' 
                    visibility='private' type='_498' association='_627'>
     <upperValue xmi:type='uml:LiteralUnlimitedNatural' xmi:id='_680' visibility='public' value='1'/>
     <lowerValue xmi:type='uml:LiteralInteger' xmi:id='_679' visibility='public' value='1'/>
   </ownedAttribute>
   <ownedAttribute xmi:type='uml:Property' xmi:id='_681' name='manufacturer' visibility='private'>
     <type xmi:type='uml:PrimitiveType' href='http://schema.omg.org/spec/UML/2.0/uml.xml#String'/>
   </ownedAttribute>
 </packagedElement>
<packagedElement xmi:type='uml:Class' xmi:id='_498' name='Owner' visibility='public'>
   <ownedAttribute xmi:type='uml:Property' xmi:id='_629' name='ownedCars' 
                    visibility='private' type='_477' association='_627'>
     <upperValue xmi:type='uml:LiteralUnlimitedNatural' xmi:id='_678' visibility='public' value='-1'/>
     <lowerValue xmi:type='uml:LiteralUnlimitedNatural' xmi:id='_677' visibility='public' value='-1'/>
   </ownedAttribute>
   <ownedAttribute xmi:type='uml:Property' xmi:id='_685' name='name' visibility='private'>
     <type xmi:type='uml:PrimitiveType' href='http://schema.omg.org/spec/UML/2.0/uml.xml#String'/>
   </ownedAttribute>
</packagedElement>
<packagedElement xmi:type='uml:Association' xmi:id='_627' visibility='public'>
   <memberEnd xmi:idref='_628'/>
   <memberEnd xmi:idref='_629'/>
</packagedElement>
</uml:Model>
Some Care and Contract Contract Contract Contract Contract Contract Contract Contract Contract Contract Contract Contract Contract Contract Contract Contract Contract Contract Contract Contract Contract Contract Contract C
                                                              *
                                                                         \mathbf{1}
```
Modelling with UML, with semantics <sup>213</sup>

### Schema production

- • Schema production defined by set of rules
	- • Typically intended to be implemented, not for human usage
		- •EBNF (Extended Backus-Naur form) rules are supplied
- • Control of schema production by MOF tags
	- •nsPrefix
	- •nsURI
	- $\bullet$ useSchemaExtensions
	- •enforceMinimumMultiplicity
	- •enforceMaximumMultiplicity

•…

### Schema production rules: Classes and properties

- • Meta-model **class**
	- •Mapped to  $xsd:element$  and  $xsd:complexType$  with same name as metamodel class
- • **Property** of meta-model class
	- •Mapped to xsd: element and xsd: attribute if simple data type and the cardinality of the property is [1..1] or [0..1]
	- • Mapped to xsd:element if xsd:complexType
		- •Note: only possible in CMOF (Complete MOF)

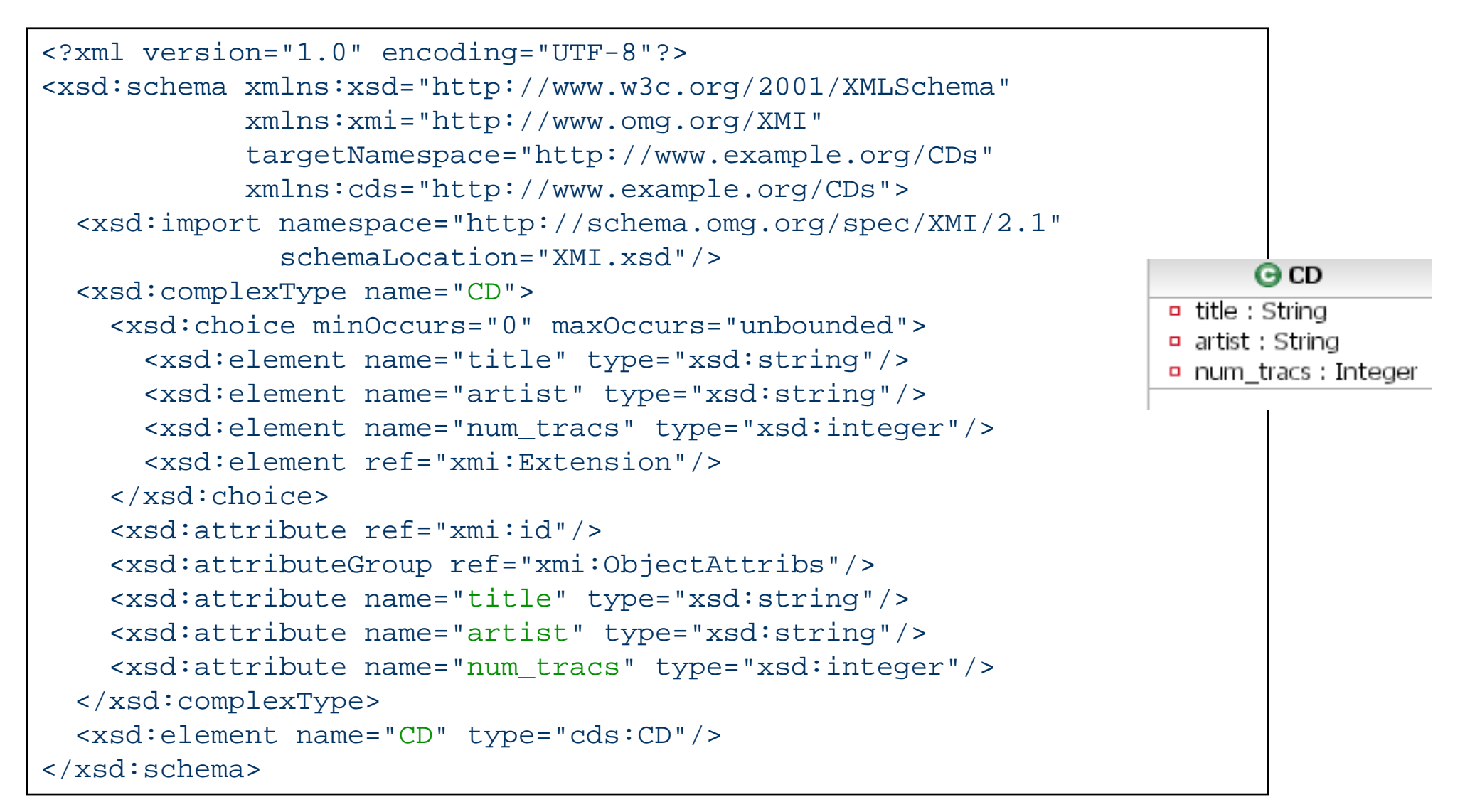

#### Document production: Example (1)

```
<?xml version="1.0" encoding="UTF-8"?>
<cds:CD xmlns:cds="http://www.example.org/CDs"
        xmlns:xsi="http://www.w3.org/2001/XMLSchema-instance"
        xmlns:xmi="http://schema.omg.org/spec/XMI/2.1"
        xsi:schemaLocation="http://www.example.org/CDs" 
  artist="Bruce Springsteen"
  title="Born To Run" num_tracs="8"
 xmi:id=' 1"</cds:CD>
                                                                    Born to RunBruce Springsteen
                                                                     8 tracks
```
### Schema production rules: Relationships

#### •**Association** between classes

- •• An xsd: element is created with name set to the name of the reference and type set to the type name of the referenced class.
- • Multiplicity definitions are included if the appropriate parameters are set at the time of generation.
	- •MOF tags enforceMinimumMultiplicity and enforceMaximumMultiplicity

#### •**Inheritance**

- • Problem
	- XML schemas only allow single inheritance
	- MOF allows multiple inheritance
- • Solution
	- •XMI uses a copy down strategy to implement inheritance
	- For multiple inheritance properties that occur more than once in the hierarchy are included only once in the schema.
	- •MOF tag useSchemaExtensions (if single inheritance only)

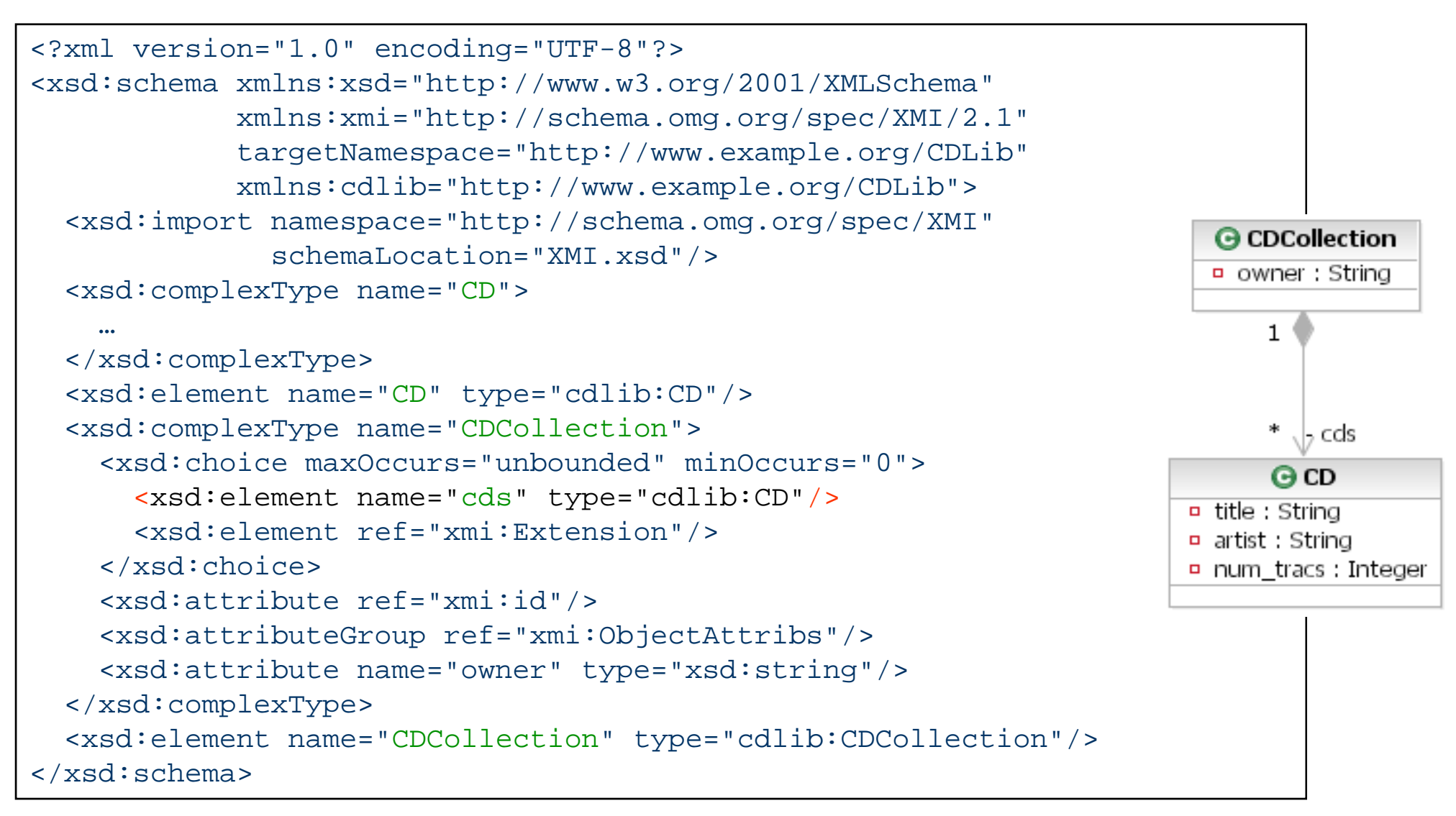

### Document production: Example (2)

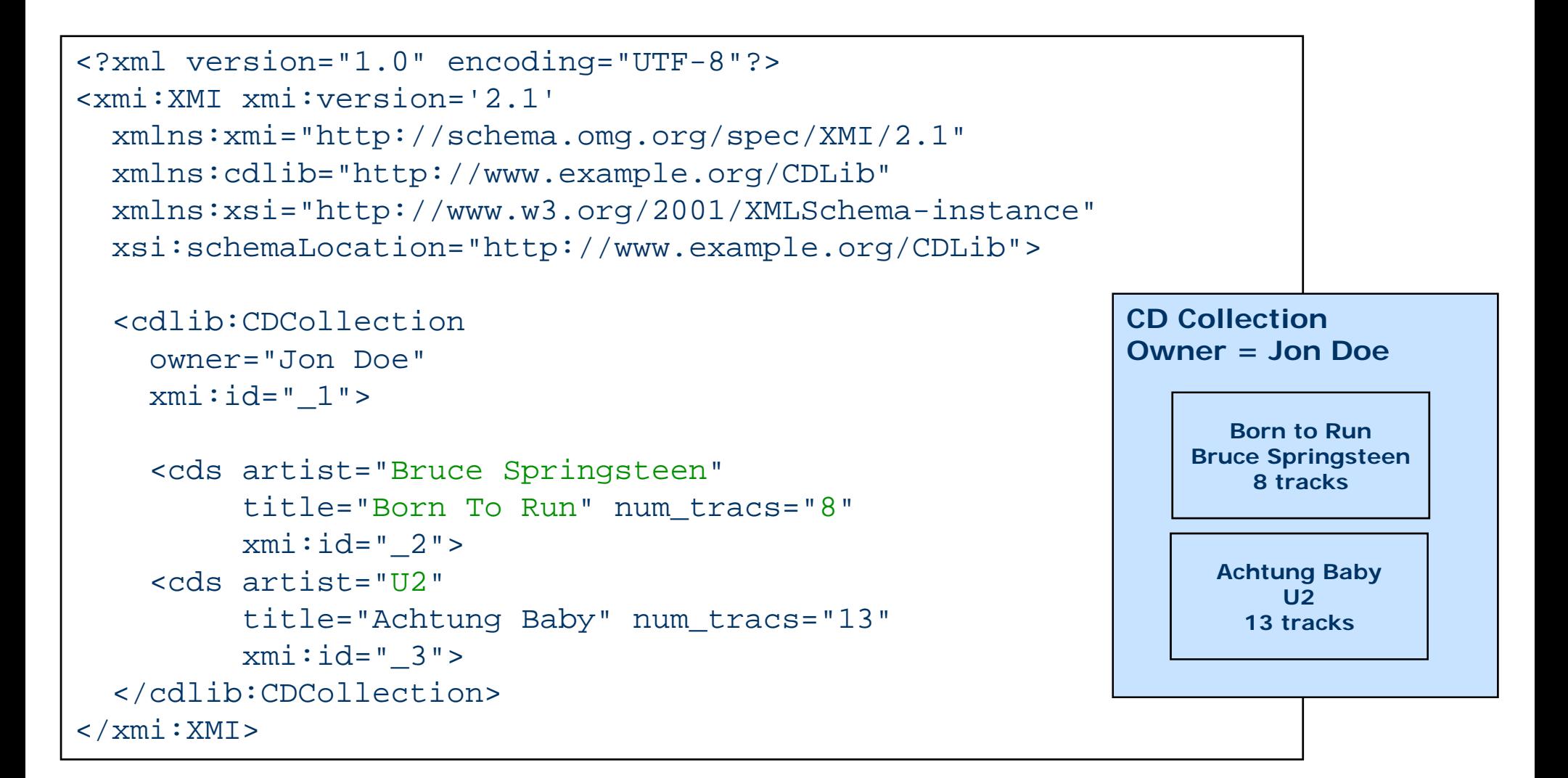

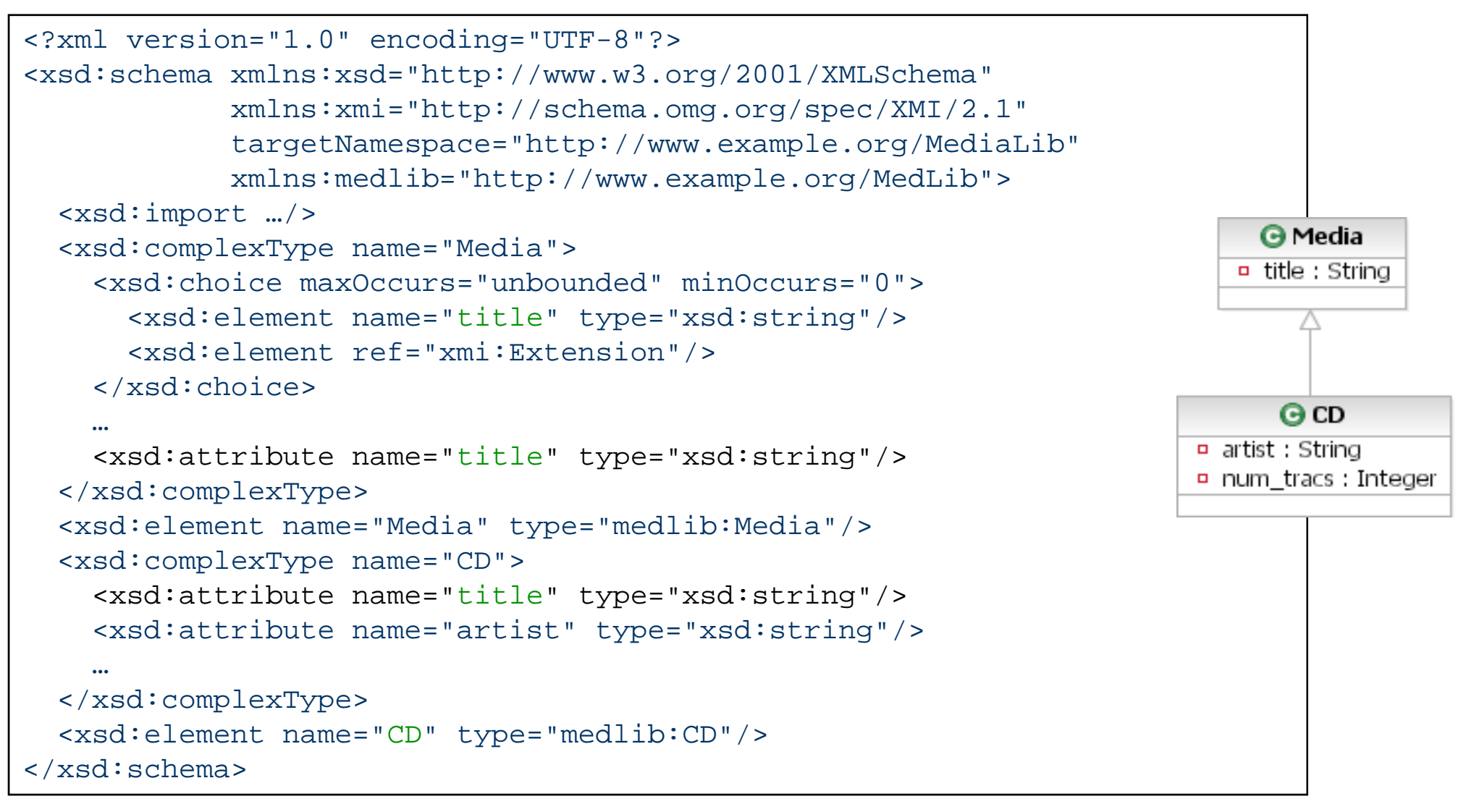

#### **Differences**

- • XMI allows you to express differences in XMI documents
	- •can be used to just communicate the changes in a document rather than the whole document

#### •**Types of differences**

- •Add
- •**Delete**
- •**Replace**

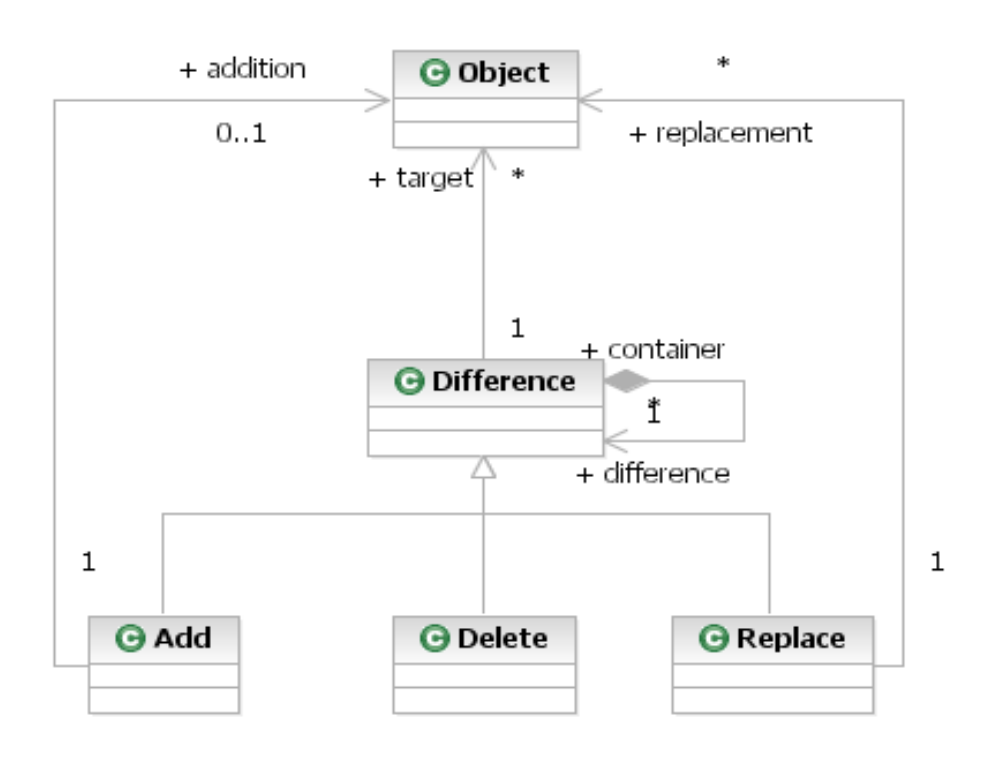

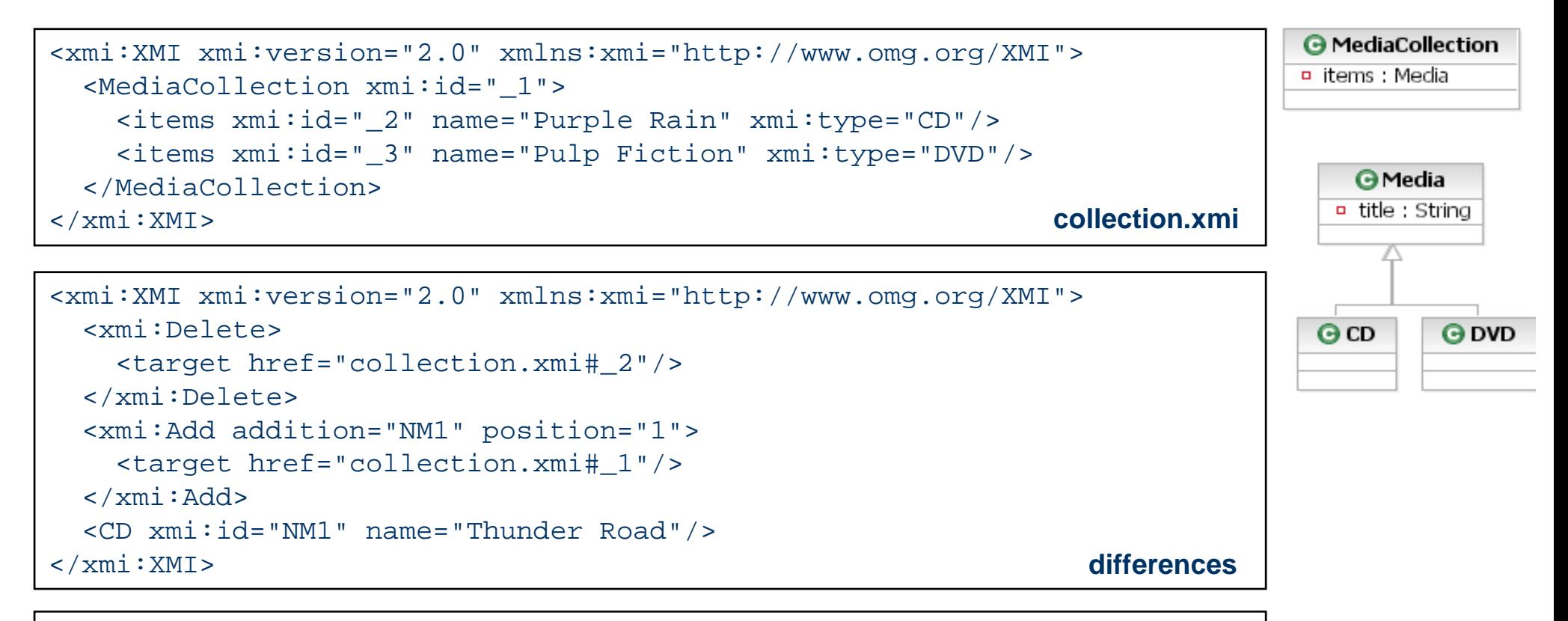

```
<xmi:XMI xmi:version="2.0" xmlns:xmi="http://www.omg.org/XMI">
  <MediaCollection xmi:id="_1">
    <items xmi:id="NM1" name="Thunder Road" xmi:type="CD"/>
    <items xmi:id="_3" name="Pulp Fiction" xmi:type="DVD"/>
 </MediaCollection>
</xmi:XMI>
                                                                    result
```
Modelling with UML, with semantics <sup>223</sup>

## Tool interoperability

- $\bullet$ Use of XMI for tool interoperability is not always straightforward
- •Different XMI versions and different metamodel versions
- $\bullet$  Take XMI for UML as an example
	- $\bullet$ XMI 1.0 for UML 1.3
	- • $XML 1.1$  for UML 1.3
	- $\bullet$ XMI 1.2 for UMI 1.4
	- $\bullet$ XMI 2.0 for UML 1.4
	- $\bullet$  $XML 2.1$  for UML 2.0
- • Common to see that UML tools have a "choose XMI format" dialog when exporting to XMI

# **Eclipse Modeling Framework**

### Eclipse Modeling Framework (EMF)

- •Modelling ― more than just documentation
- • Just about every program manipulates some data model
	- •It might be defined using Java, UML, XML Schemas, or some other definition language
- • EMF aims to extract this intrinsic "model" and generate some of the implementation code
	- •Can be a tremendous productivity gain
- • EMF is one implementation of MOF (though it has differences)
	- $\bullet$ EMF <sup>≈</sup> EMOF

<http://www.eclipse.org/emf/>

- • EMF is a **modelling framework** and **code generation facility** for building tools and other applications based on a structured data model.
- $\bullet$  From a model specification described in XMI, EMF provides
	- •tools and runtime support **to produce a set of Java classes for the model**,
	- •**adapter classes that enable viewing** and **command-based editing** of the model,
	- •and a **basic editor**.
- • Models can be specified using
	- •Annotated Java
	- $\bullet$ XML documents
	- $\bullet$ Modelling tools like Rational Rose, MagicDraw, …
	- $\bullet$ …
- • **EMF provides the foundation for interoperability** with other EMF-based tools and applications.

### EMF architecture: Model import and generation

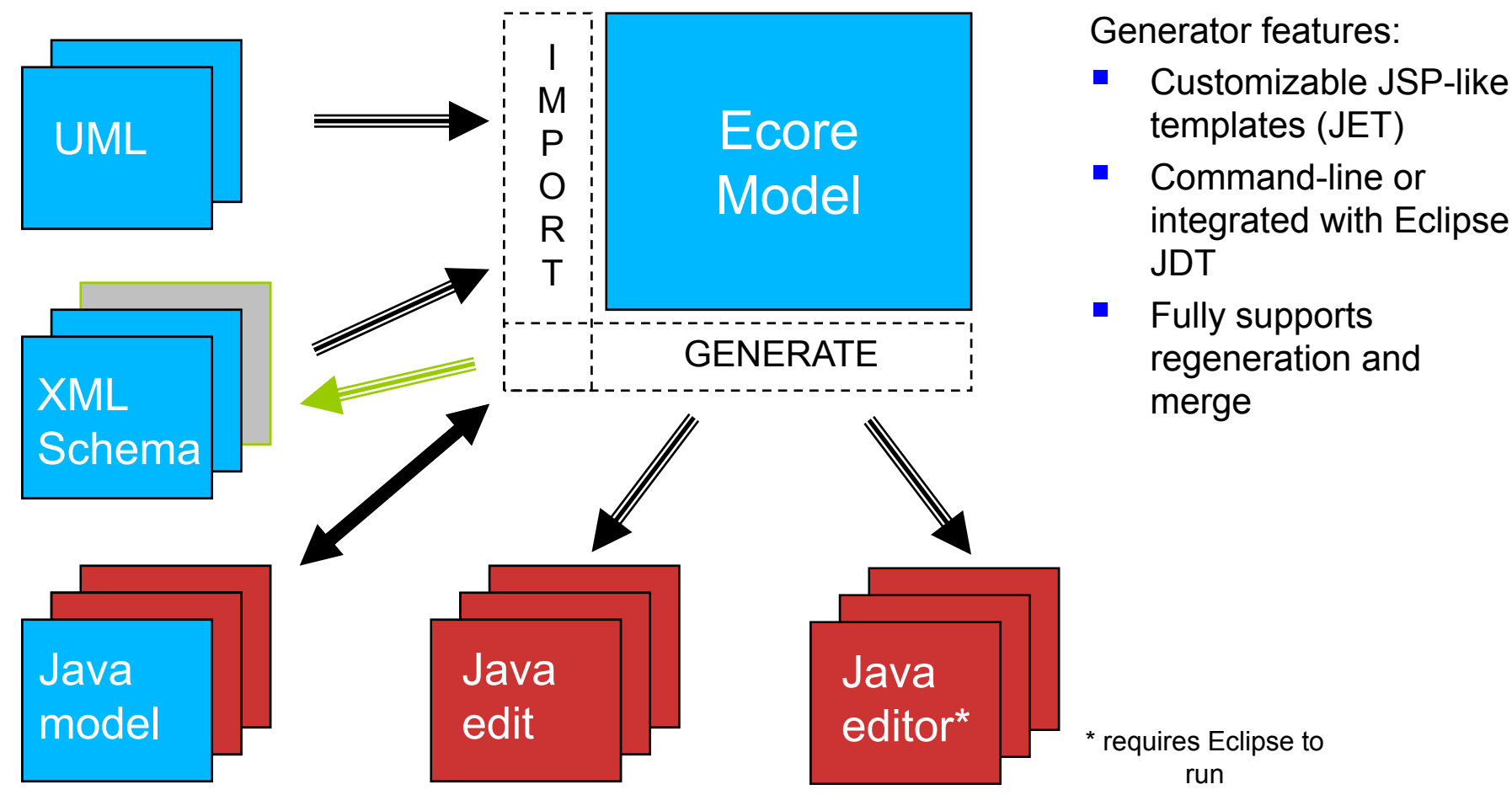

templates (JET)

- Command-line or integrated with Eclipse
- Fully supports regeneration and

### EMF ― Fundamental Pieces

#### •**EMF**

- • The core EMF framework includes a **meta-model** (**Ecore**)
	- for describing models
	- **runtime support** for the models including change notification,
	- $\bullet$ **persistence support** with default XMI serialization,
	- •**reflective API** for manipulating EMF objects generically.

#### •**EMF.Edit**

•Generic reusable **classes for building editors** for EMF models.

#### $\bullet$ **EMF.Codegen**

- •Capable of generating everything needed **to build a complete editor** for an EMF model.
- • **Includes a GUI** from which generation options can be specified, and generators can be invoked.

#### EMF in the meta-modelling architecture

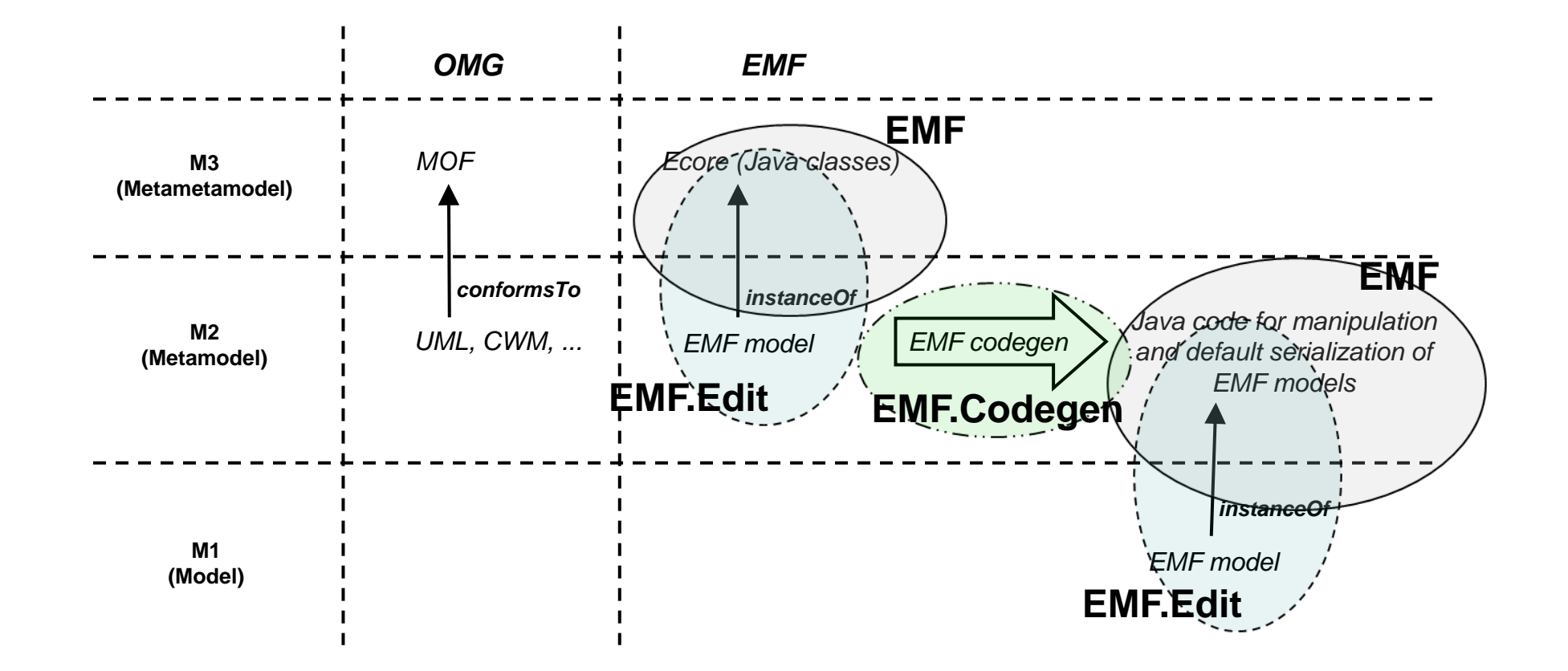

#### EMF architecture: Ecore

- $\bullet$  Ecore is EMF's model of models (meta-model)
	- •Persistent representation is XMI
	- •Can be seen as an implementation of UML Core::Basic

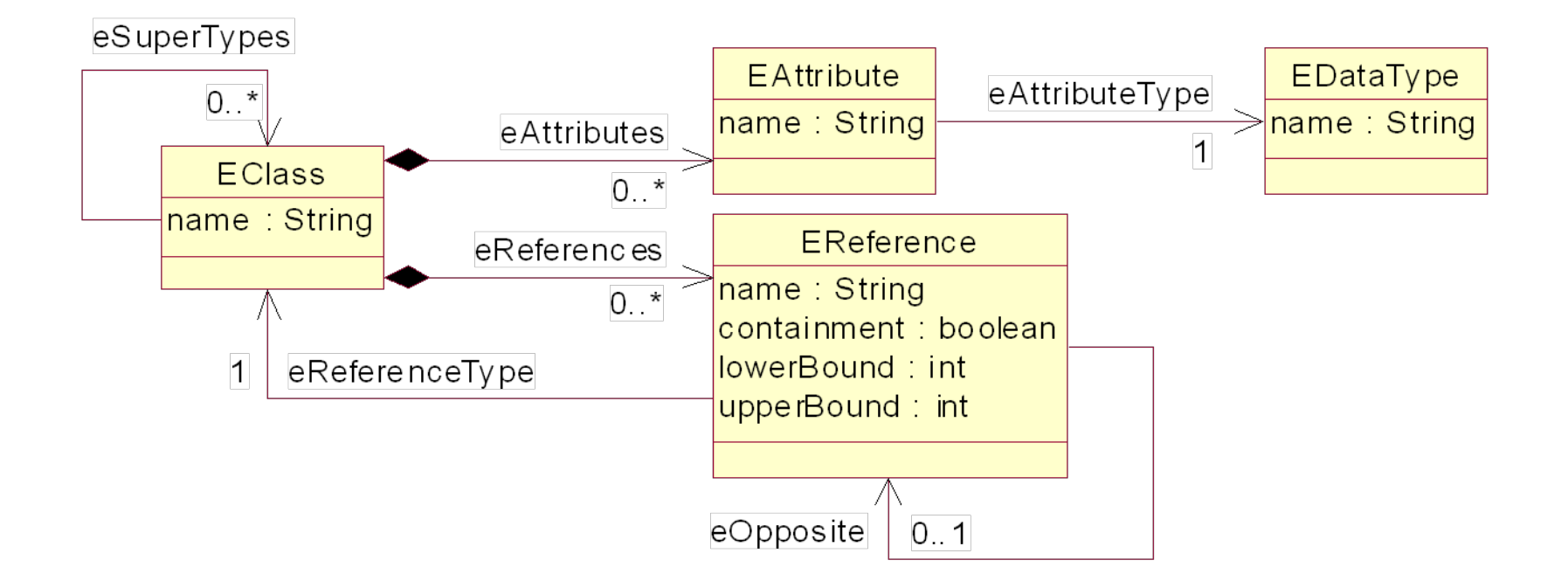
#### Ecore: Overview

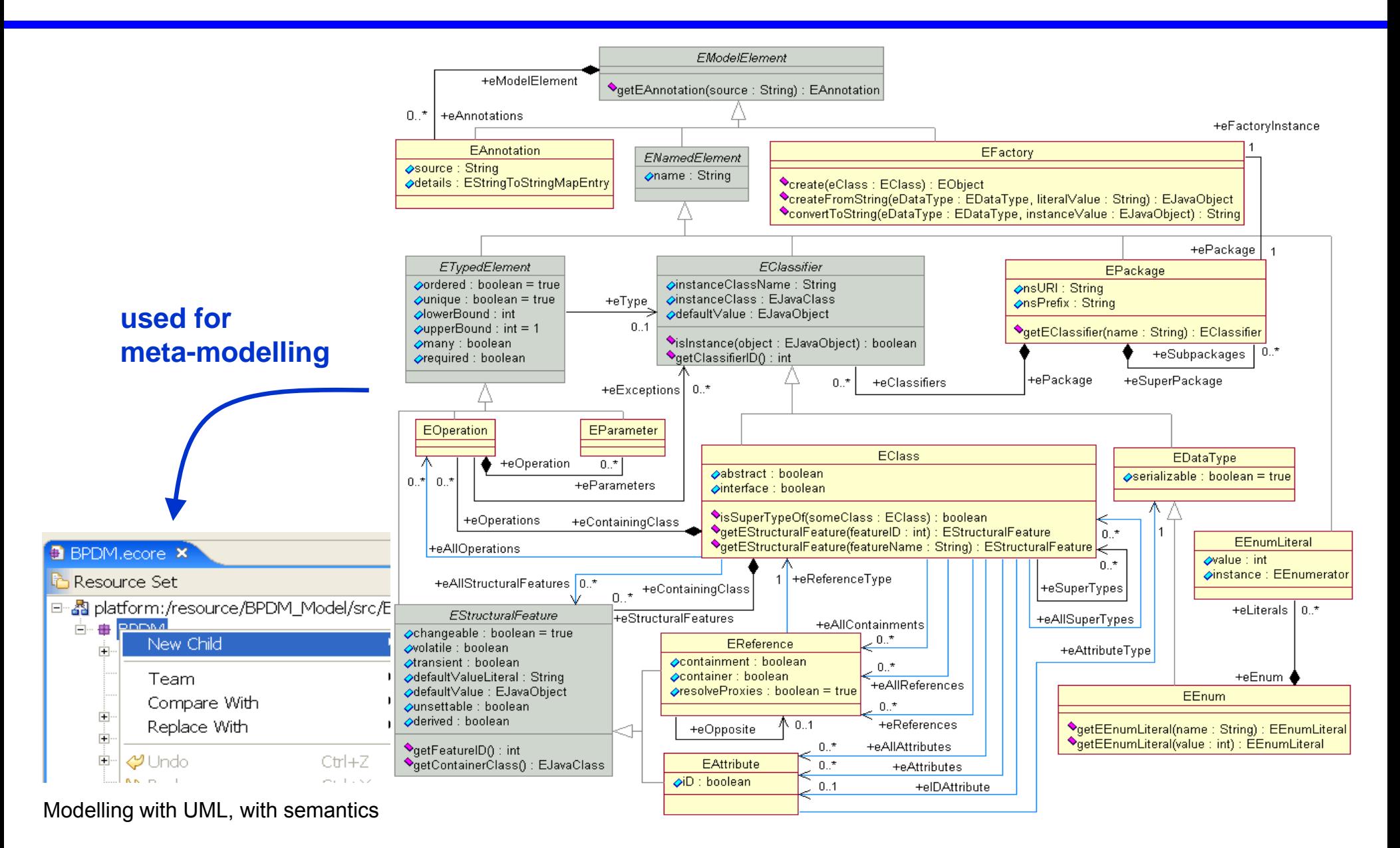

#### Ecore: Inheritance hierarchy

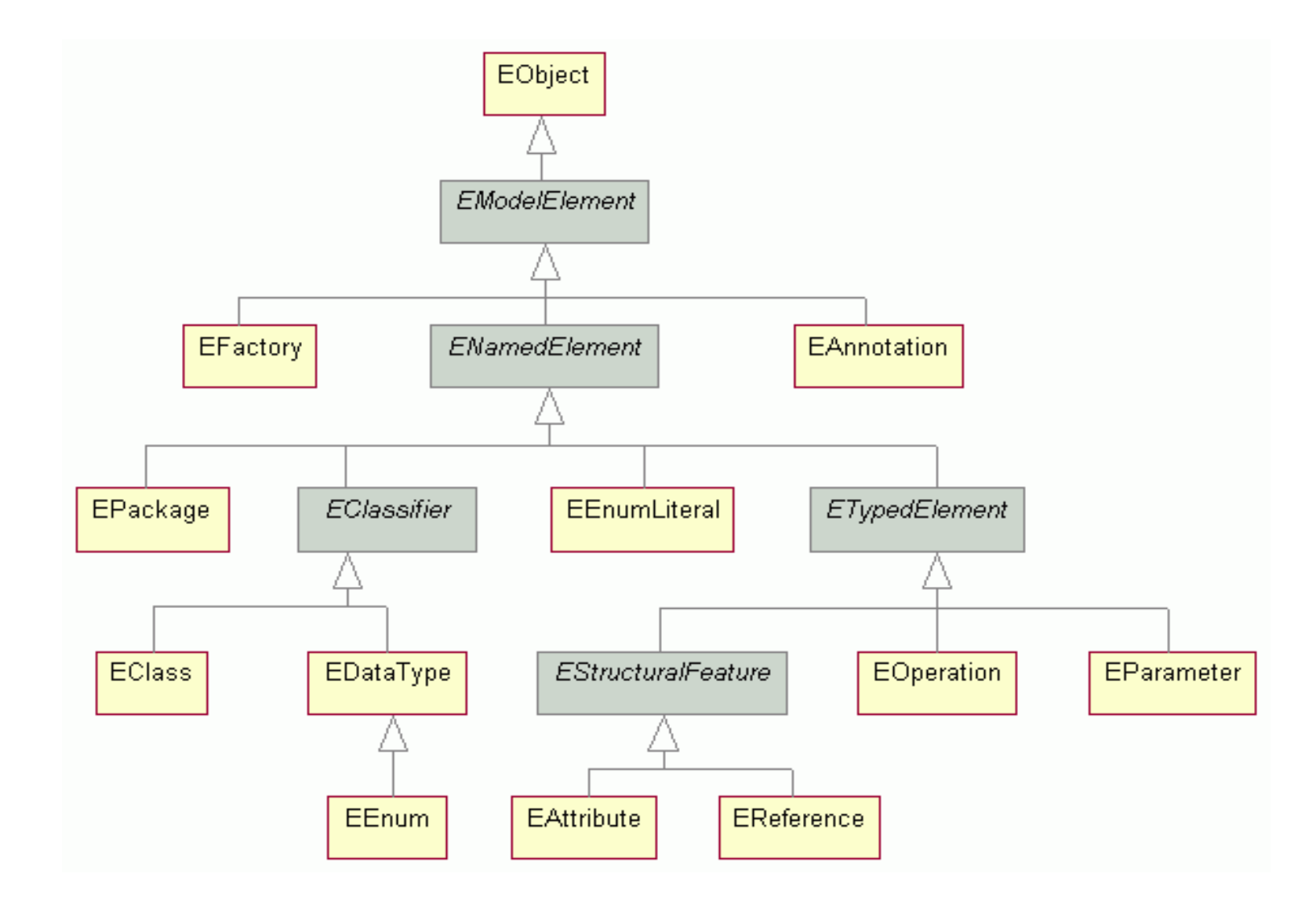

#### Ecore: Associations

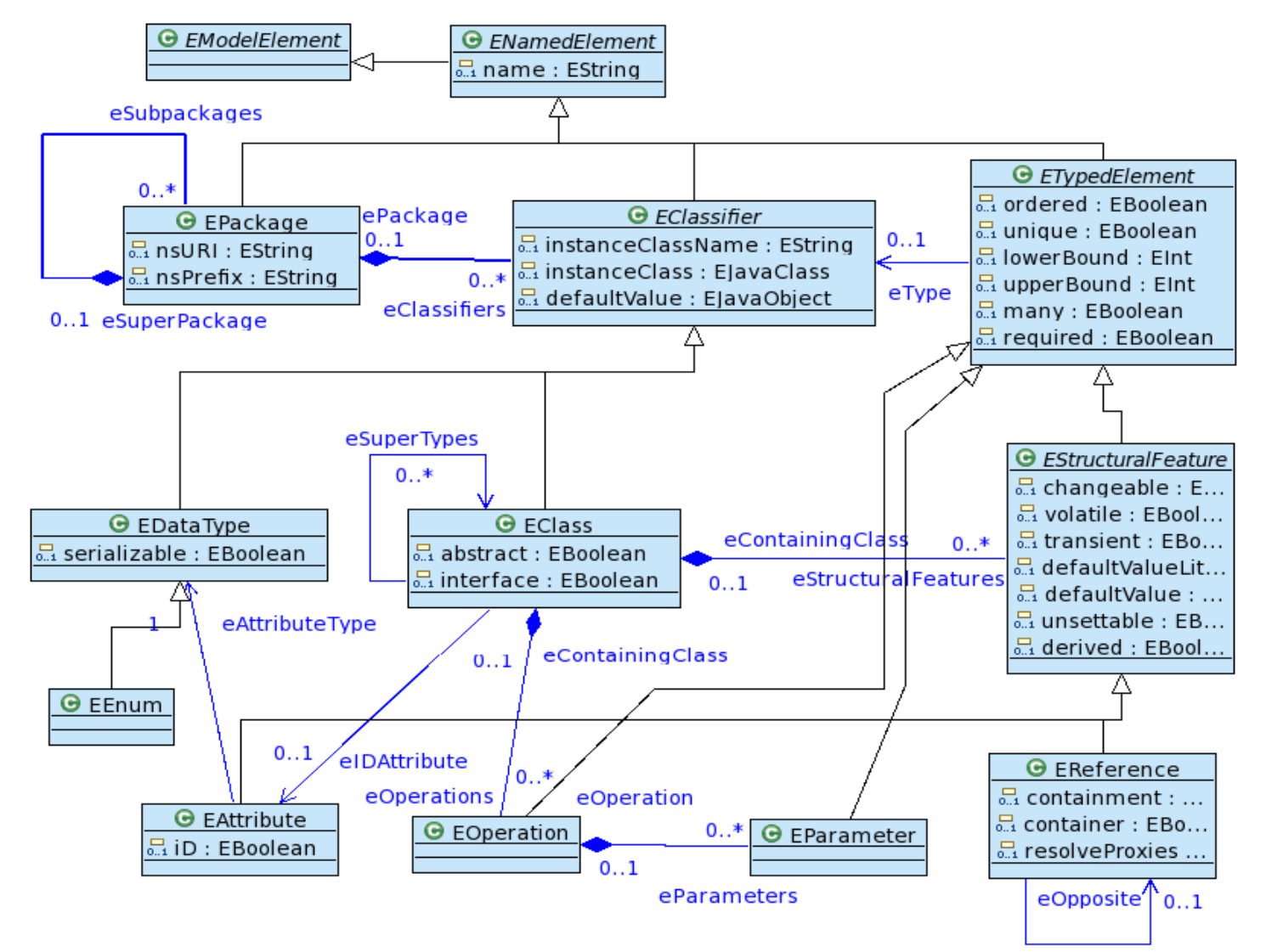

#### Ecore: Generics

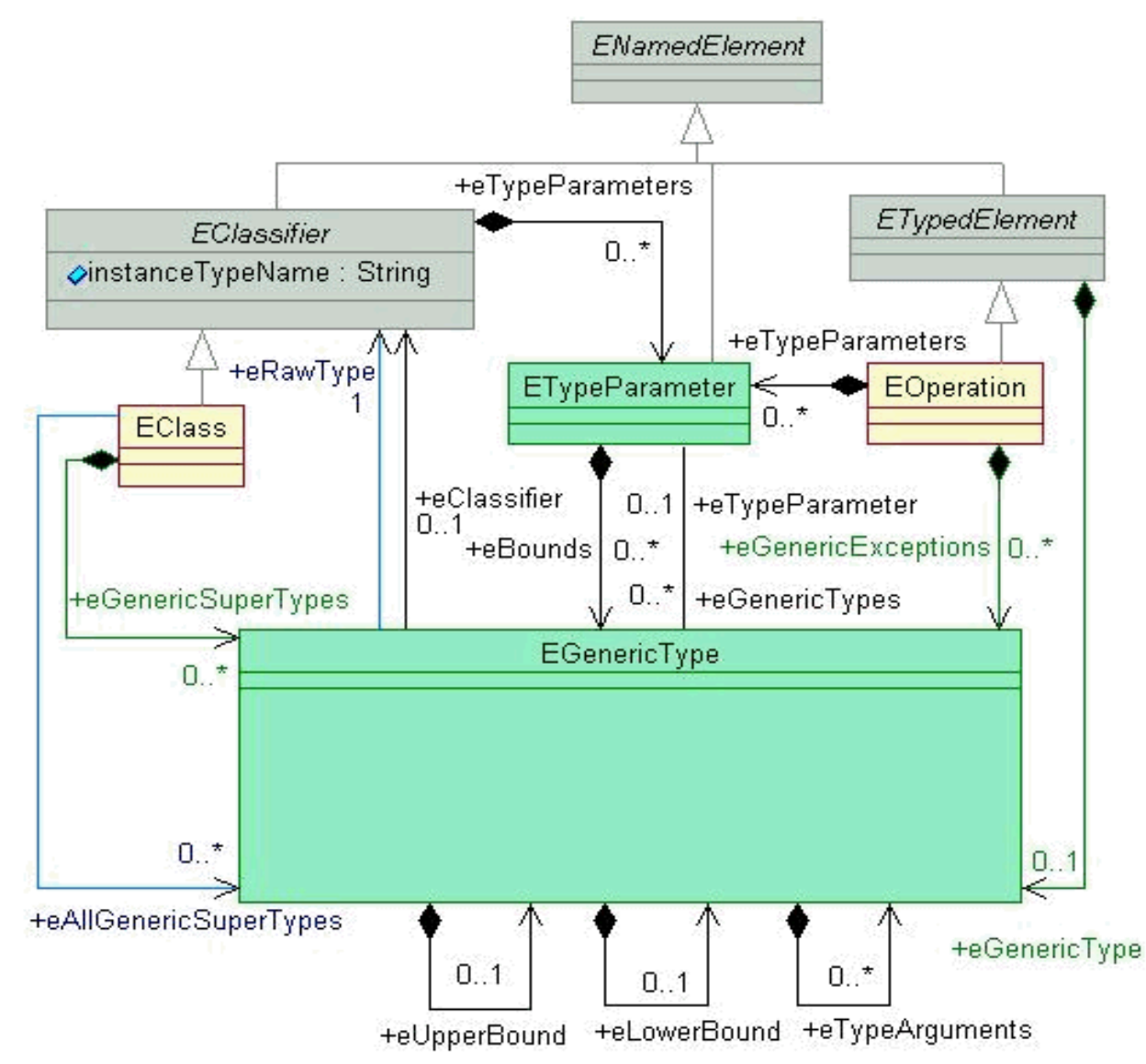

Modelling with UML, with semantics <sup>235</sup>

# EMF model definition (1)

- • Specification of an application's data
	- •Object attributes
	- •Relationships (associations) between objects
	- •Operations available on each object
	- •Simple constraints (e.g., multiplicity) on objects and relationships

```
import java.io.*;
import java.util.*;
import org.eclipse.emf.ecore.*;
import org.eclipse.emf.common.util.URI;
import org.eclipse.emf.ecore.resource.*;
import org.eclipse.emf.ecore.resource.impl.*;
import org.eclipse.emf.ecore.xmi.impl.EcoreResourceFactoryImpl;
public class EMFTest {
  public static void main(String[] args) {
    EcoreFactory ecoreFactory = EcoreFactory.eINSTANCE;
```
factory for Ecore meta-models

```
EPackage aPackage = ecoreFactory.createEPackage();
aPackage.setName("somePackage");
aPackage.setNsPrefix("pkg");
aPackage.setNsURI("urn:www.pst.ifi.lmu.de/knapp/pkg");
EClass aClass = ecoreFactory.createEClass();
aClass.setName("SomeClass");
aPackage.getEClassifiers().add(aClass);
EAttribute anAttribute = ecoreFactory.createEAttribute();
anAttribute.setName("someAttribute");
anAttribute.setEType(ecoreFactory.getEcorePackage().
  getEString());
aClass.getEStructuralFeatures().add(anAttribute);
EReference aReference = ecoreFactory.createEReference();
aReference.setName("someReference");
aReference.setEType(aClass);
aClass.getEStructuralFeatures().add(aReference);
                                           namespace settings
```
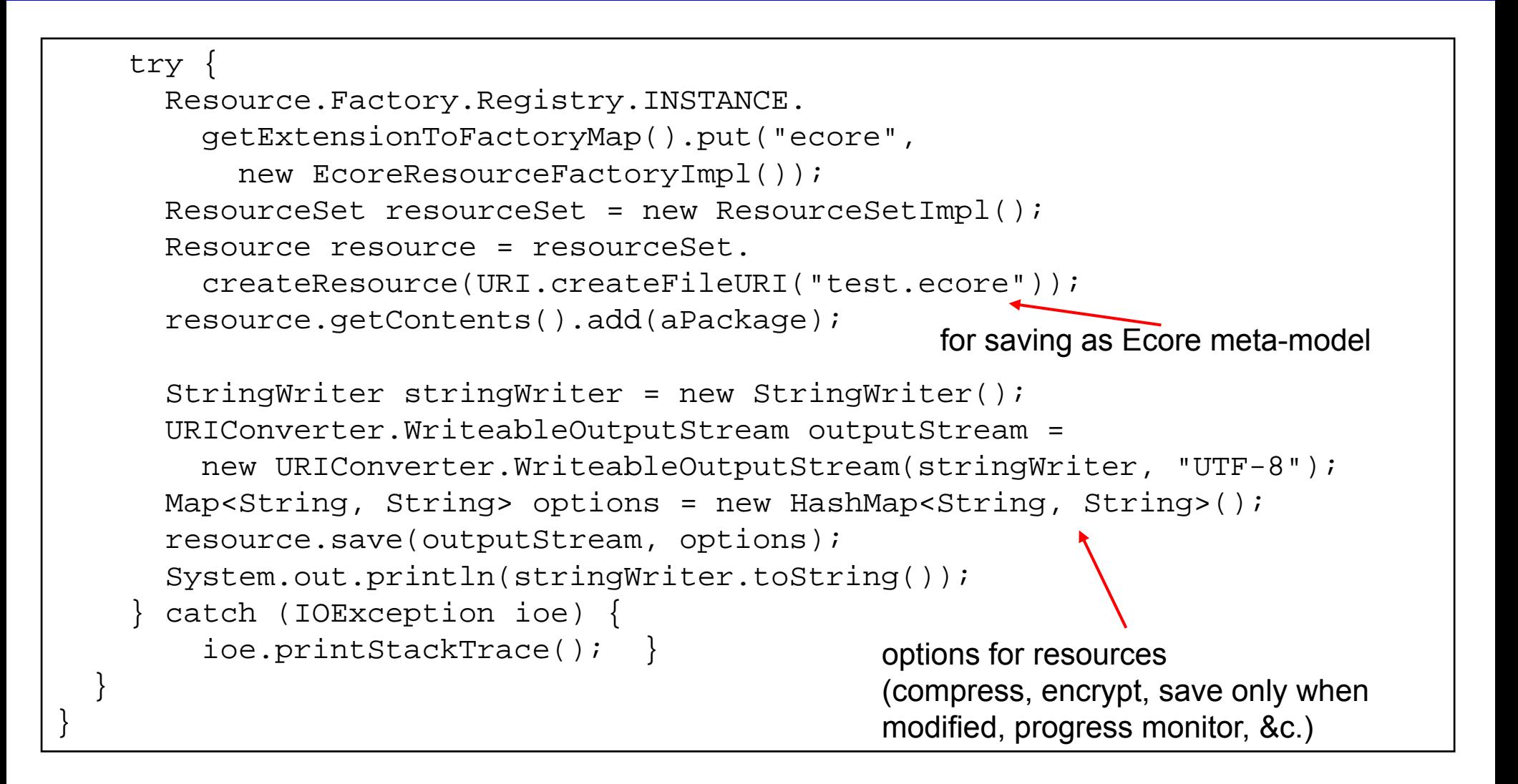

# EMF model definition (2)

- •Unifying Java, XML, and UML technologies
- • All three forms provide the same information
	- •Different visualization/representation
	- •The application's "model" of the structure
- • EMF models can be defined in (at least) four ways:
	- 1. ECore diagram
	- 2.Java interfaces
	- 3. UML Class Diagram
	- 4. XML Schema
- •EMF can generate the others as well as the implementation code

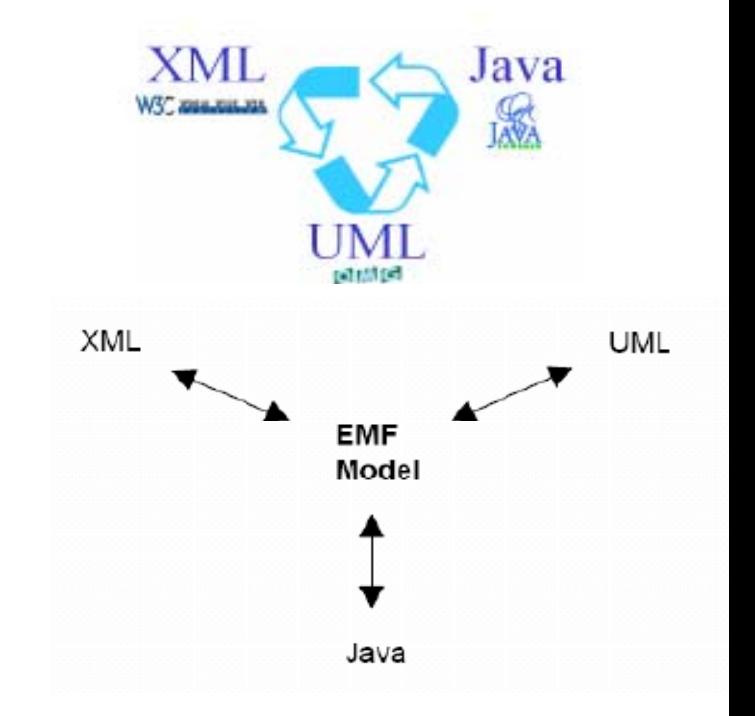

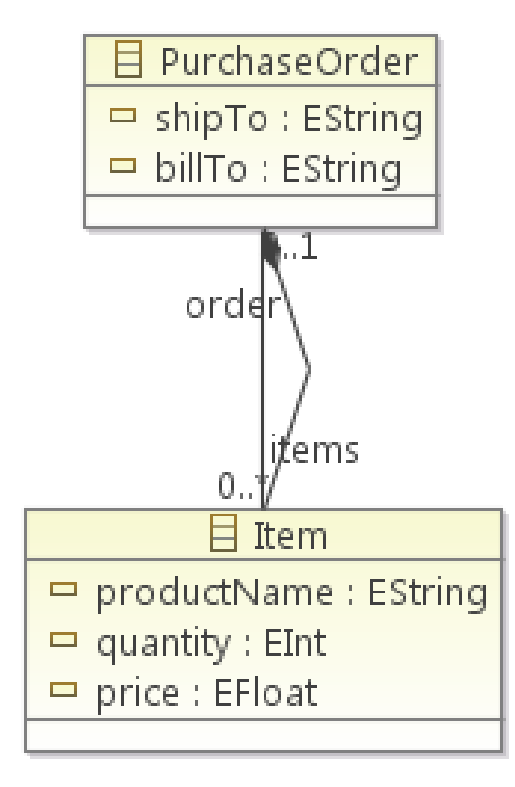

#### EMF model definition: Annotated Java interfaces

```
/** @model */public interface PurchaseOrder {
  /** @model */ String getShipTo();
  /** @model */ String getBillTo();
  /** @model containment="true" opposite="order" */
 List<Item> getItems();
}
/** @model */public interface Item {
  /** @model opposite="items" */
  PurchaseOrder getOrder();
  /** @model */ String getProductName();
  /** @model */ int getQuantity();
  /** @model */ float getPrice();
}
```
•Setter methods for attributes generated

#### EMF model definition: UML class diagrams

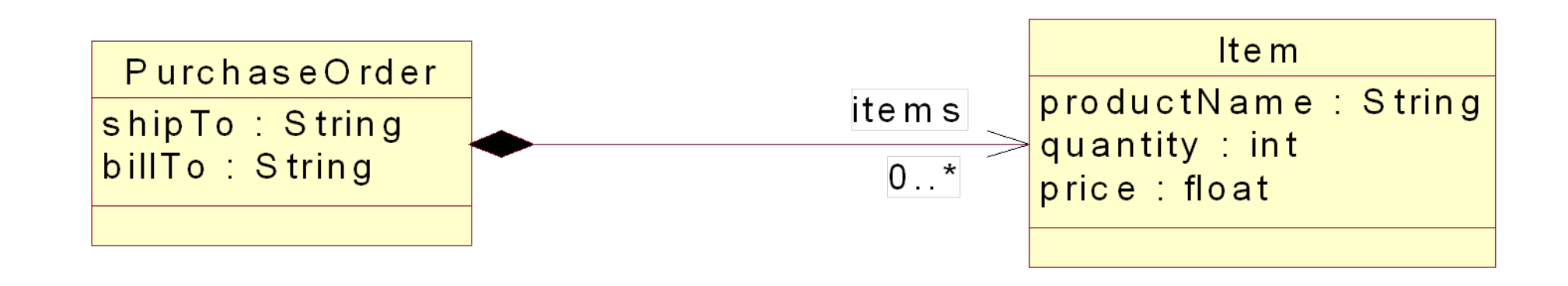

•From Rational Software Architect, Eclipse UML 2, &c.

```
<?xml version="1.0" encoding="UTF-8"?>
<schema xmlns="http://www.w3.org/2001/XMLSchema"
        targetNamespace="http://www.example.org/purchase"
        xmlns:tns="http://www.example.org/purchase">
  <complexType name="PurchaseOrder">
    <sequence>
      <element name="shipTo" type="string"/>
      <element name="billTo" type="string"/>
      <element name="items" type="tns:Item" 
               minOccurs="0" maxOccurs="unbounded"/>
    </sequence>
    <attribute name="id" type="ID"/>
  </complexType>
  <complexType name="Item">
    <sequence>
      <element name="order" type="IDREF" minOccurs="1" maxOccurs="1"/>
      <element name="productName" type="string"/>
      <element name="quantity" type="int"/>
      <element name="price" type="float"/>
    </sequence>
  </complexType>
</schema>
```

```
<?xml version="1.0" encoding="UTF-8"?>
<ecore:EPackage xmi:version="2.0"
 xmlns:xmi="http://www.omg.org/XMI"
 xmlns:xsi="http://www.w3.org/2001/XMLSchema-instance"
 xmlns:ecore="http://www.eclipse.org/emf/2002/Ecore" name="purchase"
 nsURI="http://www.example.org/purchase" nsPrefix="purchase">
  <eClassifiers xsi:type="ecore:EClass" name="Item">
    <eStructuralFeatures xsi:type="ecore:EAttribute" name="order" 
       lowerBound="1" eType="ecore:EDataType 
         http://www.eclipse.org/emf/2003/XMLType#//IDREF"/>
    <eStructuralFeatures xsi:type="ecore:EAttribute" 
       name="productName" lowerBound="1"
       eType="ecore:EDataType 
         http://www.eclipse.org/emf/2003/XMLType#//String"/>
    <eStructuralFeatures xsi:type="ecore:EAttribute" name="quantity" 
        lowerBound="1" eType="ecore:EDataType 
        http://www.eclipse.org/emf/2003/XMLType#//Int"/>
    <eStructuralFeatures xsi:type="ecore:EAttribute" name="price" 
        lowerBound="1" eType="ecore:EDataType 
          http://www.eclipse.org/emf/2003/XMLType#//Float"/>
  </eClassifiers>
```

```
<eClassifiers xsi:type="ecore:EClass" name="PurchaseOrder">
    <eStructuralFeatures xsi:type="ecore:EAttribute" name="shipTo" 
       lowerBound="1" eType="ecore:EDataType 
         http://www.eclipse.org/emf/2003/XMLType#//String"/>
    <eStructuralFeatures xsi:type="ecore:EAttribute" name="billTo" 
       lowerBound="1" eType="ecore:EDataType 
         http://www.eclipse.org/emf/2003/XMLType#//String"/>
    <eStructuralFeatures xsi:type="ecore:EReference" name="items" 
        upperBound="-1" eType="#//Item" containment="true"/>
    <eStructuralFeatures xsi:type="ecore:EAttribute" name="id" 
        eType="ecore:EDataType 
          http://www.eclipse.org/emf/2003/XMLType#//ID" iD="true"/>
</eClassifiers>
</ecore:EPackage>
```
#### •Alternative serialisation format is EMOF/XMI

```
/** @model */public interface Item extends EObject {
  /** @model opposite="items" */ PurchaseOrder getOrder();
  /** @generated */ void setOrder(PurchaseOrder value);
  /** @model */ String getProductName();
  /** @generated */ void setProductName(String value);
  /** @model */ int getQuantity();
  /** @generated */ void setQuantity(int value);
  /** @model */ float getPrice();
  /** @generated */ void setPrice(float value);
}
```
•No regeneration of implementations when changing @generated to @generated NOT

# EMF.Codegen: Implementation of associations (1)

- • Proper handling of binary associations
	- •changes on either side of an association propagated to the other
- • Special handling of composite associations
	- •only a single container, stored in eContainerFeatureID

```
public PurchaseOrder getOrder() {
  if (eContainerFeatureID != PurchasePackage.ITEM__ORDER)
    return null;return (PurchaseOrder)eContainer();
}
```
# EMF.Codegen: Implementation of associations (2)

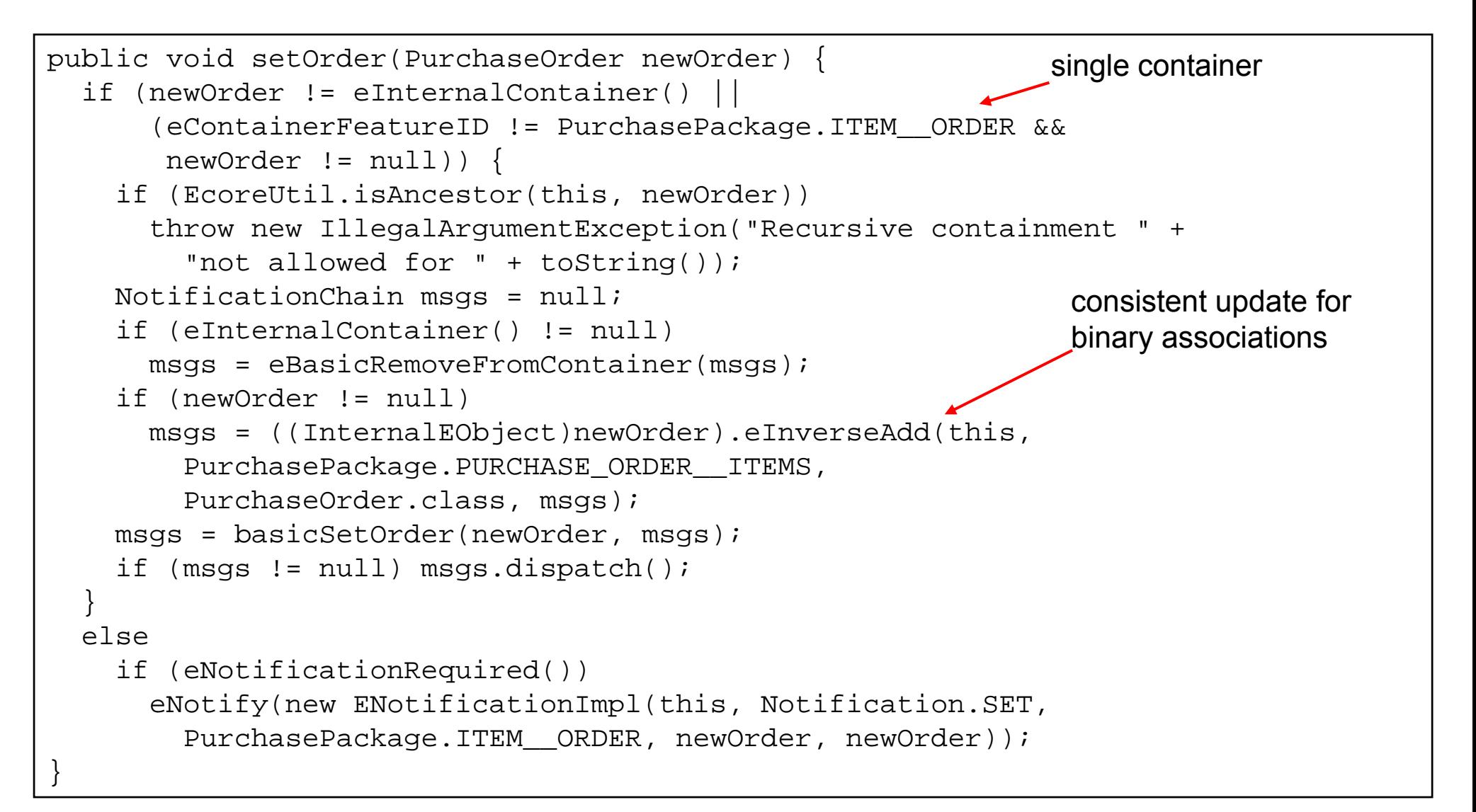

### EMF: Creating models with generated code

```
PurchaseFactory purchaseFactory = PurchaseFactory.eINSTANCE;
PurchaseOrder order1 = purchaseFactory.createPurchaseOrder();
order1.setBillTo("X");
order1.setShipTo("Y");
Item item1 = purchaseFactory.createItem();
item1.setProductName("A");
item1.setQuantity(2);
item1.setPrice(10.0f);
item1.setOrder(order1);
Item item2 = purchaseFactory.createItem();
item2.setProductName("B");
item2.setQuantity(3);
item2.setPrice(100.0f);
item2.setOrder(order1);
                                                      factory for purchase models
```
#### EMF: Saving models

```
ResourceSet resourceSet = new ResourceSetImpl();
resourceSet.getResourceFactoryRegistry().
  getExtensionToFactoryMap().put("xmi", new XMIResourceFactoryImpl());
URI fileURI = URI.createFileURI(new File("orders.xmi").qetAbsolutePath());
Resource resource = resourceSet.createResource(fileURI);
resource.getContents().add(order1);
try {
 resource.save(System.out, Collections.EMPTY_MAP);
 resource.save(Collections.EMPTY_MAP);
}
catch (IOException ioe) {
  ioe.printStackTrace();
}
                                      mind containmentnot resource.getContents().add(item1);
```
#### EMF: Ecore/XMI from generated code

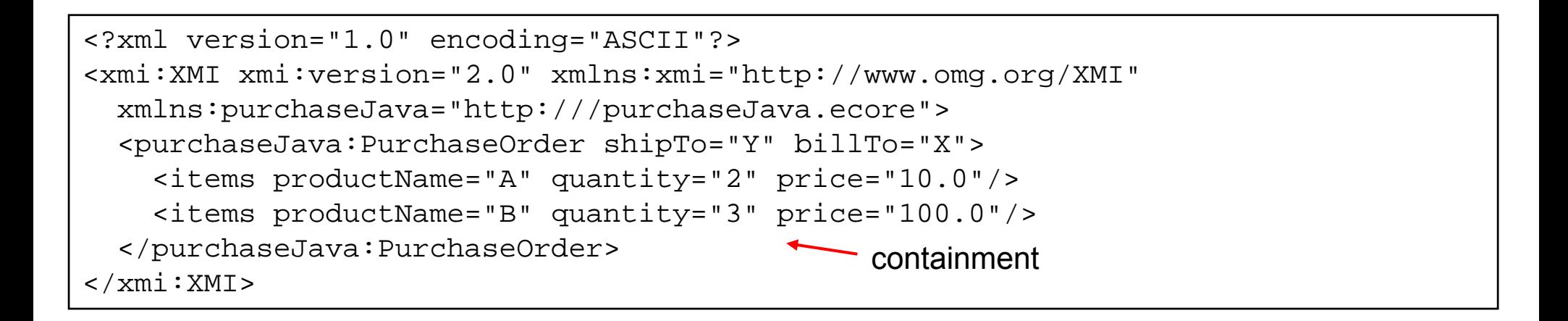

### EMF: Querying with OCL (1)

import org.eclipse.ocl.ecore.OCL; import org.eclipse.ocl.ParserException; import org.eclipse.ocl.OCLInput; import org.eclipse.ocl.ecore.Constraint;

```
OCL purchaseOCL = OCL.newInstance();
try {
 purchaseOCL.parse(new OCLInput("package purchaseJava " +
                                    "context Item " +"inv: price < 100.0 " +
                                   "endpackage"));
  for (Constraint constraint : purchaseOCL.getConstraints()) {
    System.out.println(purchaseOCL.check(item2, constraint));
  }
}
catch (ParserException e) {
  e.printStackTrace();
}
```
import org.eclipse.ocl.ecore.OCL; import org.eclipse.ocl.ParserException; import org.eclipse.ocl.expressions.OCLExpression; import org.eclipse.ocl.helper.OCLHelper;

parametric in classifier, operation, property, and constraint representation of the meta-model

```
OCL purchaseOCL = OCL.newInstance();
OCLHelper<EClassifier, ?, ?, ?> purchaseOCLHelper =
 purchaseOCL.createOCLHelper();
purchaseOCLHelper.setContext(PurchaseJavaPackage.Literals.ITEM);
try {
  OCLExpression<EClassifier> priceExpression =
    purchaseOCLHelper.createQuery("price");
  System.out.println(purchaseOCL.gvaluate(item1, priceExpression));
}
catch (ParserException e) {
  e.printStackTrace();
}
                                 convenient for embedded OCL constraints
```
import org.eclipse.emf.query.conditions.eobjects.EObjectCondition; import org.eclipse.emf.query.ocl.conditions.BooleanOCLCondition; import org.eclipse.emf.query.statements.FROM; import org.eclipse.emf.query.statements.SELECT; import org.eclipse.emf.query.statements.WHERE; import org.eclipse.emf.query.statements.IQueryResult;

```
try {
  EObjectCondition itemsOK =
    new BooleanOCLCondition<EClassifier, EClass, EObject>(
          purchaseOCL.getEnvironment(),
          "self.quantity < 2", PurchaseJavaPackage.Literals.ITEM);
  IQueryResult result = new SELECT(
                           new FROM(resource.getContents()),
                           new WHERE(itemsOK)).execute();
  for (Object next : result) {
    System.out.println("Quantity too little in " +
                        ((Item) next).getProductName());
  }
 } catch (ParserException pe) {
 pe.printStackTrace();
}
                                                                            contextparametric in classifier, class, and element of the meta-model
```
import org.eclipse.uml2.uml.UMLFactory;

```
UMLFactory umlFactory = UMLFactory.eINSTANCE;
org.eclipse.uml2.uml.Activity activity = umlFactory.createActivity();
activity.setName("test");
OCL umlOCL = OCL.newInstance();
try {
 umlOCL.parse(new OCLInput("package uml " +
                             "context Activity " +
                                 "inv: name \langle \rangle '' " +
                             "endpackage"));
  for (Constraint constraint : umlOCL.getConstraints()) {
    System.out.println(umlOCL.check(activity, constraint));
  }
 } catch (ParserException e) {
  e.printStackTrace();
}
```
# **Xtext**

- • Grammar language for describing domain-specific languages textually
	- •Based on LL(\*)-parser generator ANTLR
	- •Generation of Eclipse-integrated editor (with validator, content assist, outline, formatting, …)
- • Tightly integrated with EMF
	- •Ecore meta-model inference from grammar
- •Model querying (and transformation) with Xtend
- •Model-to-text transformation with Xpand
- • Integration into EMFT's Modeling Workflow Engine (MWE)
	- •Dependency injection using Google's Guice
- •Originally developed in the openArchitectureWare project (2006)
- • Since 2008 integrated in the Textual Modeling Framework (TMF) of EMF
	- •Current version (July 2011): Xtext 2.0

[http://www.eclipse.org/Xtext](http://www.eclipse.org/Xtext/)

"I have vague but persistent childhood memories of watching cheesy adventure films on TV. Often, these films would be set in some old castle and feature secret compartments or passages. In order to find them, heroes would need to pull the candle holder at the top of stairs and tap the wall twice.

Let's imagine a company that decides to build security systems based on this idea. They come in, set up some kind of wireless network, and install little devices that send fourcharacter messages when interesting things happen. For example, a sensor attached to a drawer would send the message D2OP when the drawer is opened. We also have little control devices that respond to four-character command messages—so a device can unlock a door when it hears the message D1UL.

At the center of all this is some controller software that listens to event messages, figures out what to do, and sends command messages. The company bought a job lot of Javaenabled toasters during the dot-com crash and is using them as the controllers. So whenever a customer buys a gothic security system, they come in and fit the building with lots of devices and a toaster with a control program written in Java.

For this example, I'll focus on this control program. Each customer has individual needs, but once you look at a good sampling, you will soon see common patterns."

"Miss Grant closes her bedroom door, opens a drawer, and turns on a light to access a secret compartment. Miss Shaw turns on a tap, then opens either of her two compartments by turning on correct light. Miss Smith has a secret compartment inside a locked closet inside her office. She has to close a door, take a picture off the wall, turn her desk light on three times, open the top drawer of her filing cabinet—and then the closet is unlocked. If she forgets to turn the desk light off before she opens the inner compartment, an alarm will sound."

Martin Fowler. Domain-specific Languages, 2010.

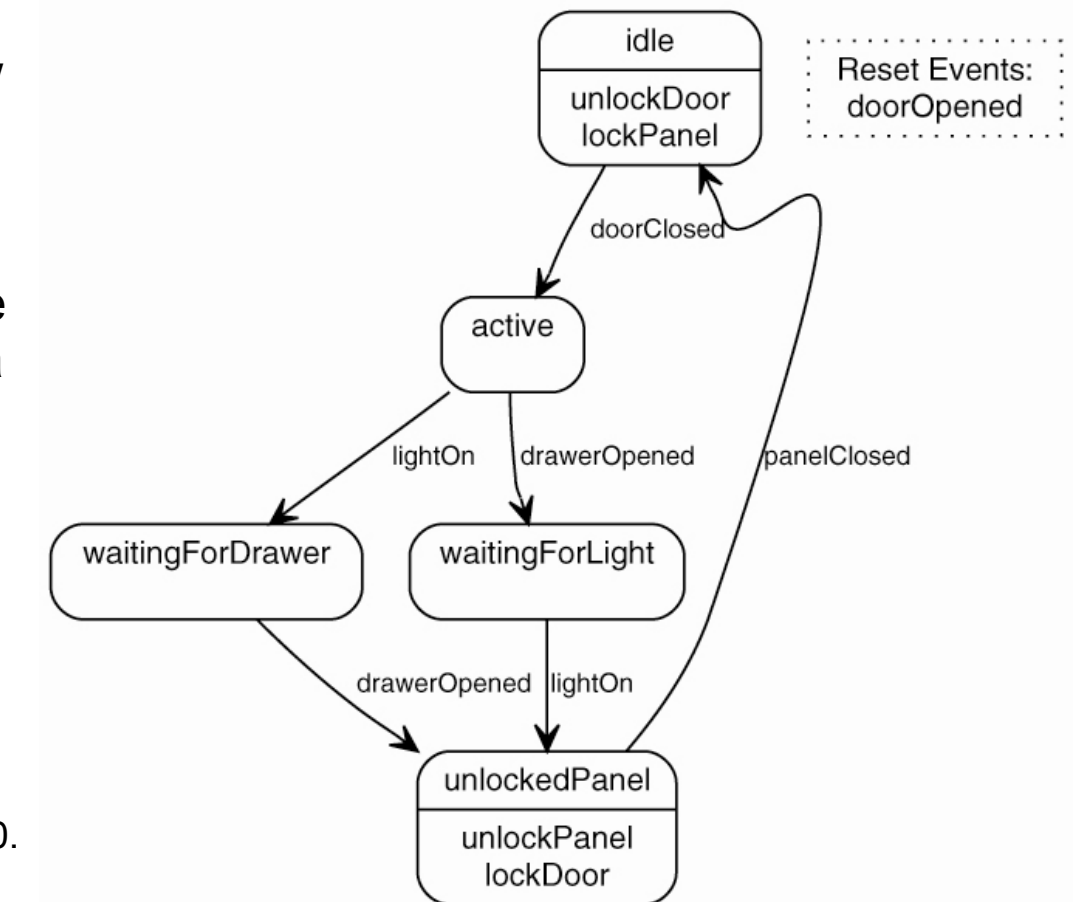

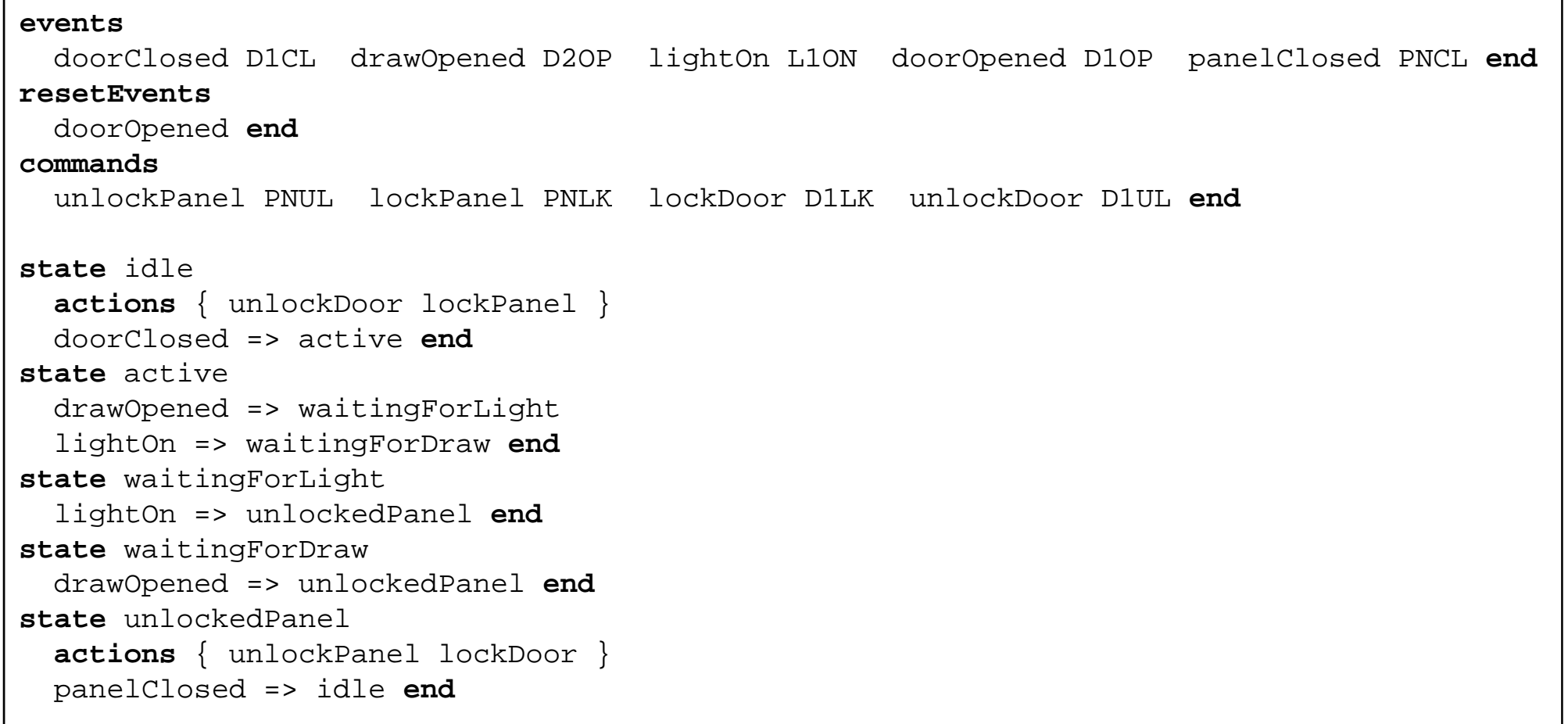

### Secret compartments in Xtext: Grammar (1)

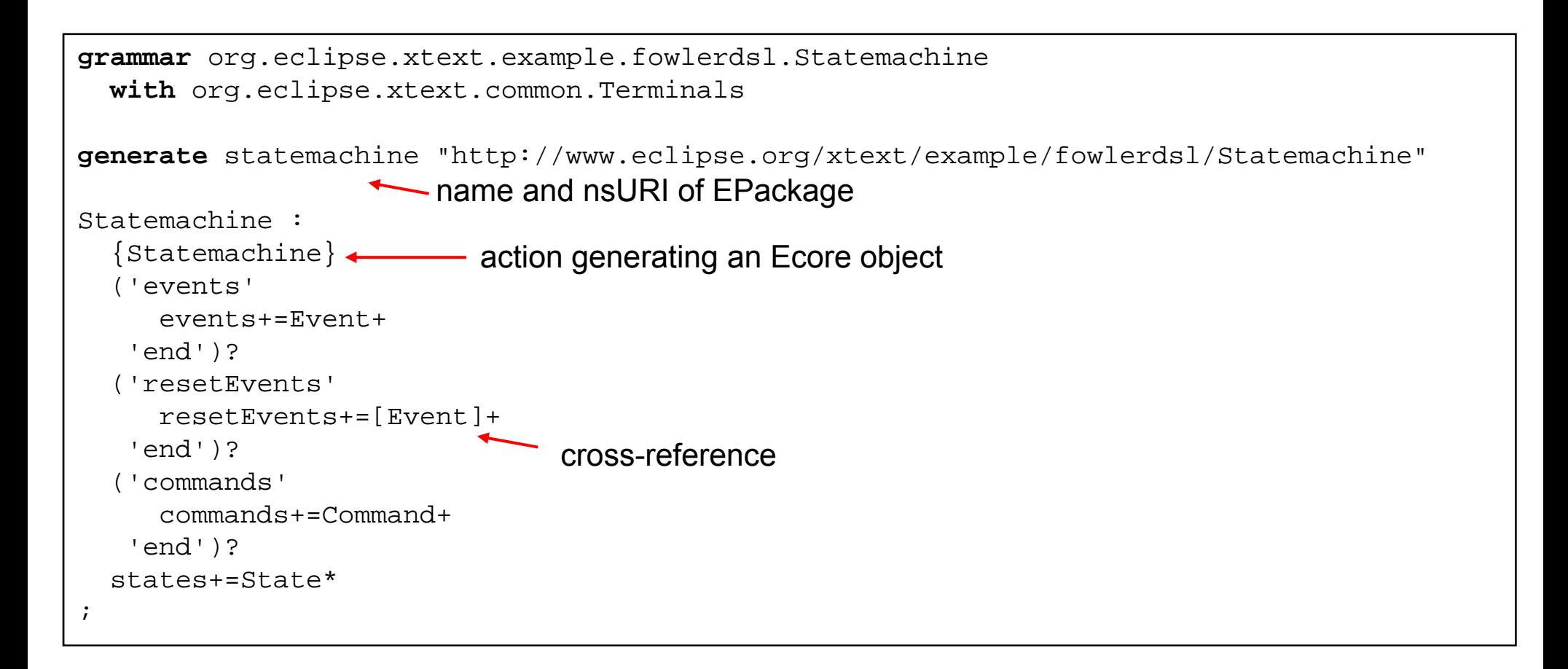

# Secret compartments in Xtext: Grammar (2)

```
Event:\texttt{name=ID} code=ID \longleftarrow identifier token from <code>terminals</code>
;
Command:name=ID code=ID;State:'state' name=ID('actions' '{'} action s += [Command] + '}'')?
  transitions+=Transition*'end';Transition:event=[Event] '=>' state=[State]
;
```

```
package org.eclipse.xtext.example.fowlerdsl.generator
import org.eclipse.emf.ecore.resource.Resource
import org.eclipse.xtext.generator.IGenerator
import org.eclipse.xtext.generator.IFileSystemAccess
import org.eclipse.xtext.example.fowlerdsl.statemachine.Statemachine
import org.eclipse.xtext.example.fowlerdsl.statemachine.Event
import org.eclipse.xtext.example.fowlerdsl.statemachine.Command
import org.eclipse.xtext.example.fowlerdsl.statemachine.State
class StatemachineGenerator implements IGenerator {
  override void doGenerate(Resource resource, IFileSystemAccess fsa) {
    fsa.generateFile(resource.className+".java",
                     toJavaCode(resource.contents.head as Statemachine))
  }
  def className(Resource res) {
    var name = res.URI.lastSegment
    return name.substring(0, name.indexOf('.'))
  }
```

```
def toJavaCode(Statemachine sm) '''
 import java.io.BufferedReader;
 import java.io.IOException;
 import java.io.InputStreamReader;
 public class «sm.eResource.className» {
   public static void main(String[] args) {
     new «sm.eResource.className»().run();
    }
    «FOR c : sm.commands»
     «c.declareCommand»«ENDFOR»protected void run() {
     boolean executeActions = true;String currentState ="«sm.states.head.name»";
     String lastEvent = null;
     while (true) {
        «FOR state : sm.states»
         «state.generateCode»
       «ENDFOR»
```
### Secret compartments: Code generation with Xtend/Xpand (3)

```
«FOR resetEvent : sm.resetEvents»
          if ("«resetEvent.name»".equals(lastEvent)) {
            System.out.println("Resetting state machine.");
            currentState ="«sm.states.head.name»";executeActions = true;}
        «ENDFOR»}
    }
   private String receiveEvent() {
     System.out.flush();
     BufferedReader br = new BufferedReader(new InputStreamReader(System.in));
     try {
        return br.readLine();
      } catch (IOException ioe) {
          System.out.println("Problem reading input");
          return "";}
    }
  }
\mathbf{I} \mathbf{I}
```
# Secret compartments: Code generation with Xtend/Xpand (4)

```
def declareCommand(Command command) '''
    protected void do«command.name.toFirstUpper»() {
      System.out.println("Executing command «command.name» («command.code»)");
    }
  \mathbf{I}=\mathbf{I}-\mathbf{I}def generateCode(State state) '''
    if (currentState.equals("«state.name»")) {
      if (executeActions) {
         «FOR c : state.actions» do«c.name.toFirstUpper»(); «ENDFOR»
        executeActions = false;}
      System.out.println("Your are now in state '«state.name»'. Possible events are
[ «state.transitions.map(t | t.event.name).join(', ') »].");
      lastEvent = receiveEvent();
       «FOR t : state.transitions»
        if ("«t.event.name»".equals(lastEvent)) {
           currentState ="«t.state.name»";executeActions = true;}
      «ENDFOR»}
  \mathbf{I} \mathbf{I} \mathbf{I}}
```
```
module org.eclipse.xtext.example.fowlerdsl.GenerateStatemachine
import org.eclipse.emf.mwe.utils.*
import org.eclipse.xtext.generator.*
import org.eclipse.xtext.ui.generator.*
var grammarURI ="classpath:/org/eclipse/xtext/example/fowlerdsl/Statemachine.xtext"
var file.extensions ="statemachine"
var projectName ="org.eclipse.xtext.example.fowlerdsl"
var runtimeProject ="../${projectName}"
Workflow {
 bean = StandaloneSetup {
    scanClassPath = trueplatformUri ="${runtimeProject}/.."
  }
  component = DirectoryCleaner {
    directory ="${runtimeProject}/src-gen"
  }
  component = DirectoryCleaner {
   directory ="${runtimeProject}.ui/src-gen"
  }
```

```
component = Generator {
 pathRtProject = runtimeProject
 pathUiProject ="${runtimeProject}.ui"
 pathTestProject = "§{runtimeProject}.tests"projectNameRt = projectName
 projectNameUi ="${projectName}.ui"
  language = \{uri = grammarURI
    fileExtensions = file.extensionsfragment = qrammarAccess.GrammarAccessFragment \{ \}fragment = ecore.EcoreGeneratorFragment \{ \}fragment = serializer.SerializerFragment { }
    fragment = resourceFactory.ResourceFactoryFragment {
      fileExtensions = file.extensions}
    fragment = parser.antlr.XtextAntlrGeneratorFragment { }
    fragment = validation.JavaValidatorFragment {
      composedCheck ="org.eclipse.xtext.validation.ImportUriValidator"
      composedCheck ="org.eclipse.xtext.validation.NamesAreUniqueValidator"
    }
    fragment = scoping.\nImportNamespacesScoping\nFragment {\}fragment = exporting.QualifiedNamesFragment \{ \}fragment = builder.BuilderIntegrationFragment \{ \}
```
# Secret compartments: Modelling workflow (3)

```
fragment = generator.GeneratorFragment {
   generateMwe = true
   generateJavaMain = true
  }
 fragment = formatting. FormatterFragment \{\}fragment = labeling.LabelProviderFragment \{\}fragment = outline.OutlineTreeProviderFragment {}
 fragment = outline.QuickOutlineFragment {}
 fragment = quickfix.QuickfixProviderFragment {}
 fragment = contentAssist.JavaBasedContentAssistFragment {}
 fragment = parser.antlr.XtextAntlrUiGeneratorFragment \{\}fragment = junit.Junit4Fragment \{\}fragment = types. TypesGeneratorFragment \{\}fragment = xbase.KbaseGeneratorFragment {\}fragment = templates.CodetemplatesGeneratorFragment {}
 fragment = refactoring.RefactorElementNameFragment \{\}fragment = compare.CompareFragment {
   fileExtensions = file.extensions}
}
```
}

}

# **Model Transformations**

### What is a transformation?

- • A **transformation** is the automatic generation of a target model from a source model, according to a transformation definition.
- $\bullet$  A **transformation definition** is a set of transformation rules that together describe how a model in the source language can be transformed into a model in the target language.
- $\bullet$  A **transformation rule** is a description of how one or more constructs in the source language can be transformed into one or more constructs in the target language.
	- • Unambiguous specifications of the way that (part of) one model can be used to create (part of) another model
- • Preferred characteristics of transformations
	- •**semantics-preserving**

### Model-to-model vs. Model-to-code

- • **Model-to-model** transformations
	- • Transformations may be between different languages. In particular, between different languages defined by **MOF**

- • **Model-to-text** transformations
	- • Special kind of model to model transformations
	- •MDA TS to Grammar TS

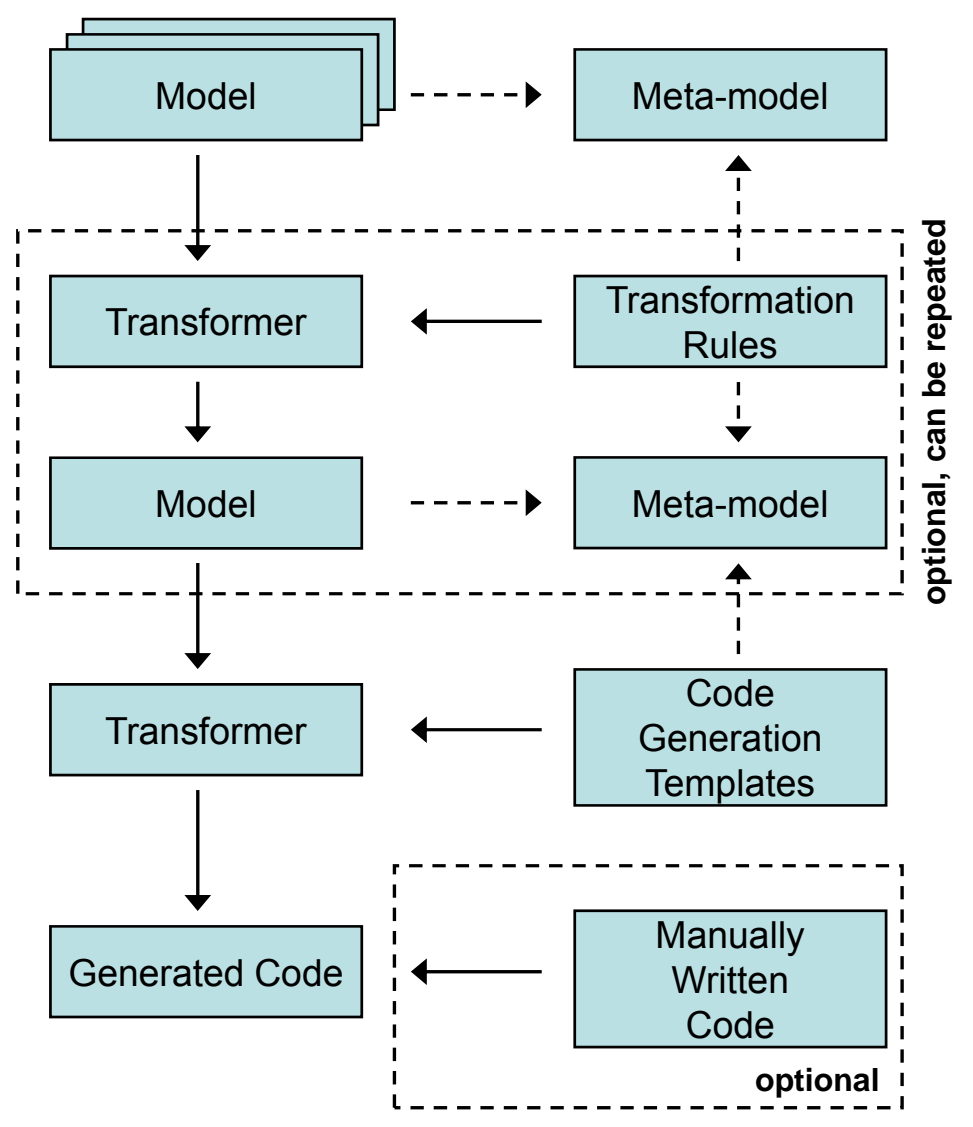

# Transformations as models

- • Treating everything as a model leads not only to conceptual simplicity and regular architecture, but also to implementation efficiency.
- $\bullet$  An implementation of a transformation language can be composed of a transformation virtual machine plus a metamodel-driven compiler.
- •The transformation VM allows uniform access to model and metamodel elements.

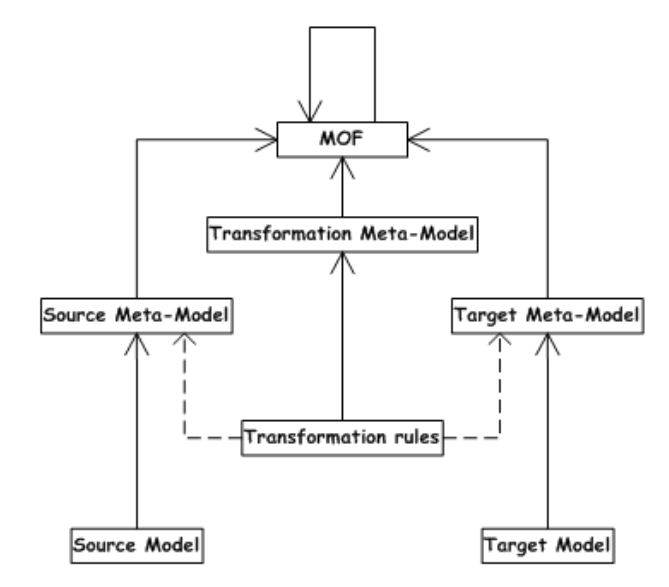

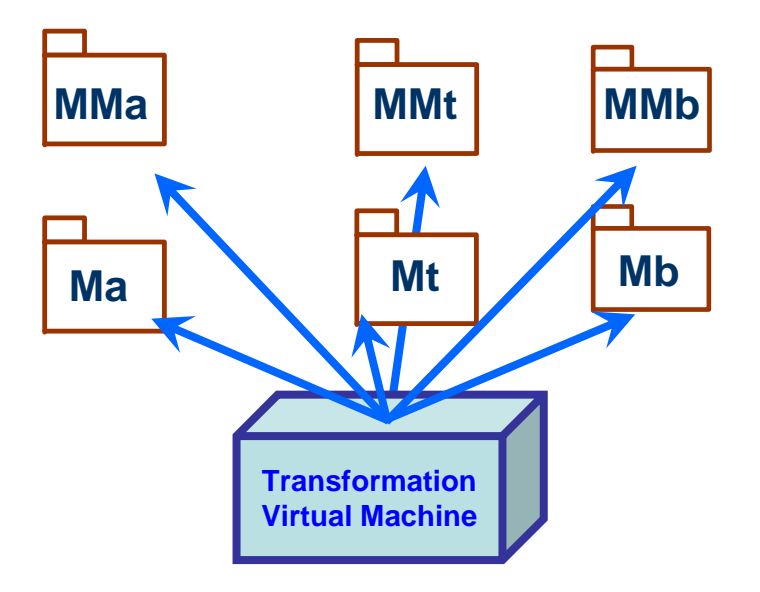

### Model transformation

- •Each model conforms to a metamodel.
- •A transformation builds a target model (Mb) from a source model (Ma).
- •A transformation is a model (Mt, here) conforming to a metamodel (MMt).

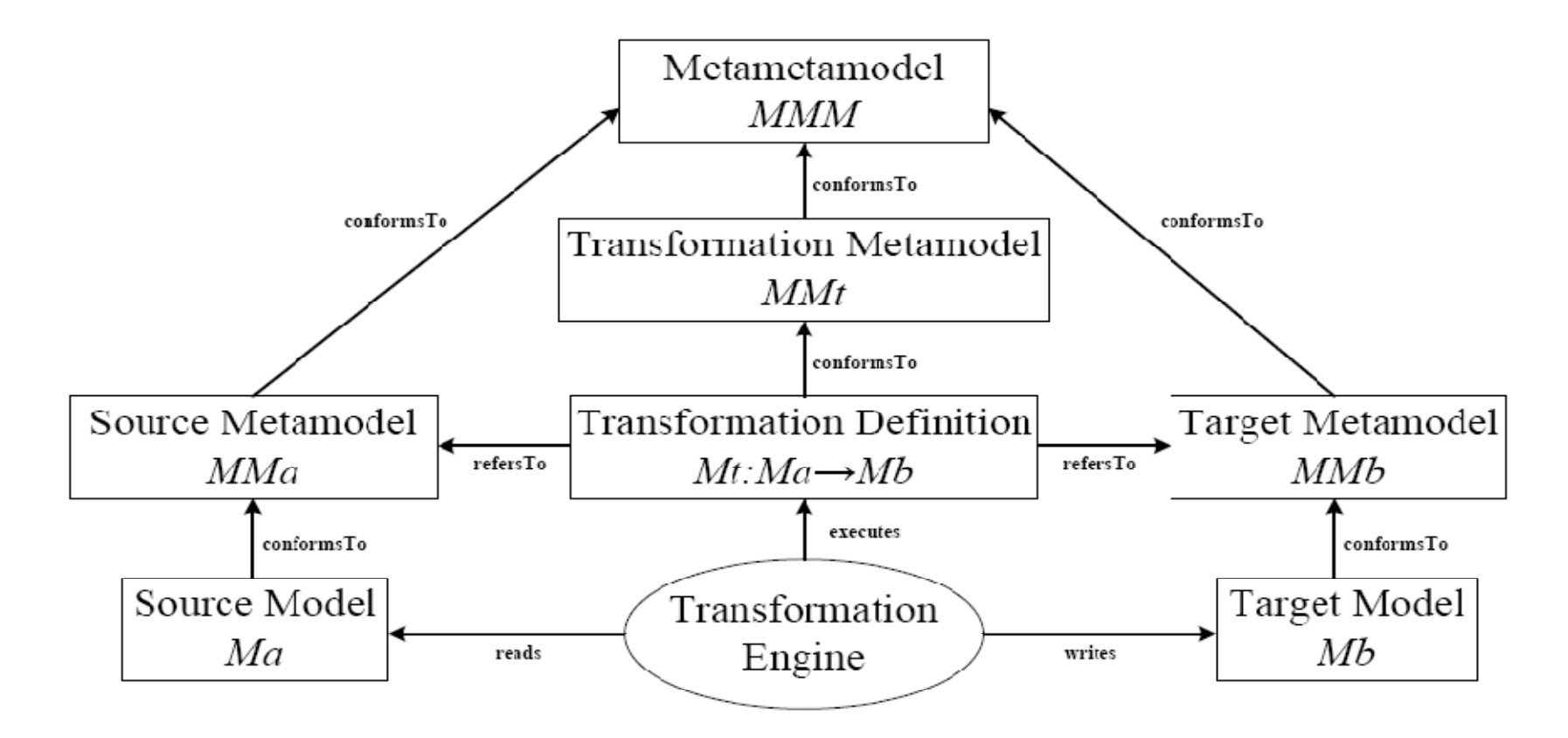

#### •**Endogenous** vs. **exogenous**

- • **Endogenous** transformations are transformations between models expressed in the same metamodel. Endogenous transformations are also called **rephrasing**
	- •Optimisation, refactoring, simplification, and normalization of models.
- • Transformations between models expressed using different meta-models are referred to as **exogenous** transformations or **translations**
	- Synthesis of a higher-level specification into a lower-level one, reverse engineering, and migration from a program written in one language to another

#### •**Horizontal** vs. **vertical**

- • **Horizontal** transformations are transformations where the source and target models reside at the same abstraction level
	- Refactoring (an endogenous transformation) and migration (an exogenous transformation)
- • **Vertical** transformations are transformation where the source and target models reside at different abstraction levels
	- •Rrefinement, where a specification is gradually refined into a full-fledged implementation

#### •**Level of automation**

•The level of automation is the grade to which a model transformation can be automated.

#### •**Complexity**

- • Simple transformations
	- •Mappings for identifying relations between source and target model elements
- • Complex transformations
	- Synthesis, where higher-level models are refined to lower-level models

#### •**Preservation**

- • Each transformation preserves certain aspects of the source model in the transformed target model.
- • The properties that are preserved can differ significantly depending on the type of transformation.
	- •With refactorings the (external) behaviour needs to be preserved, while the structure is modified.
	- •With refinements, the program correctness needs to be preserved.

# Characterisation of model transformations (3)

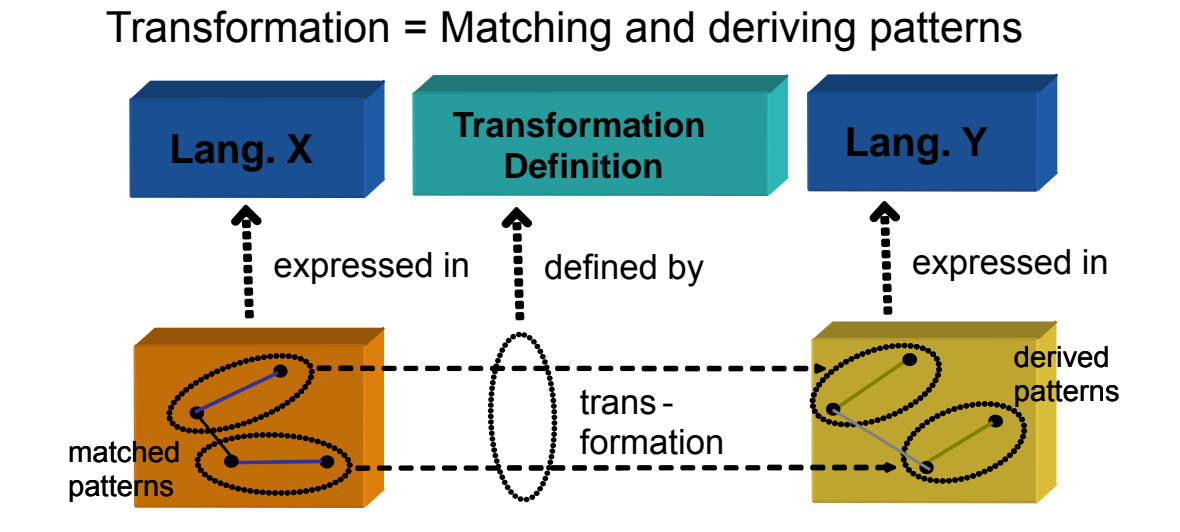

### Transformation in the same meta-model

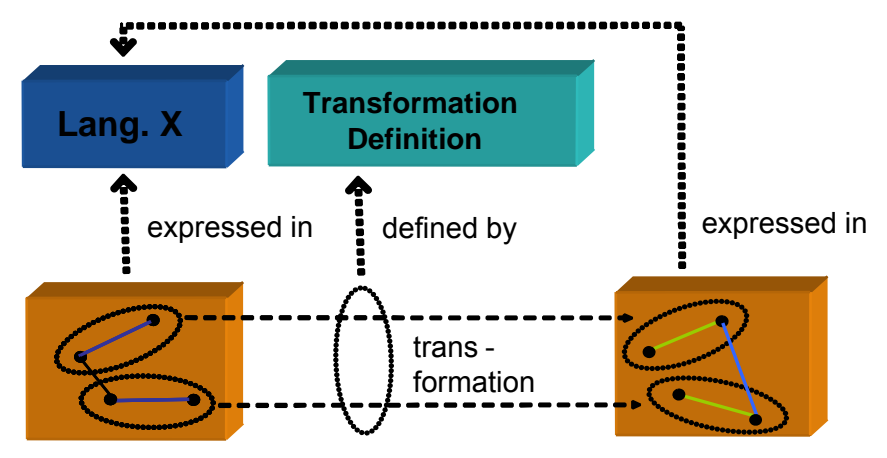

### Transformation in the same model

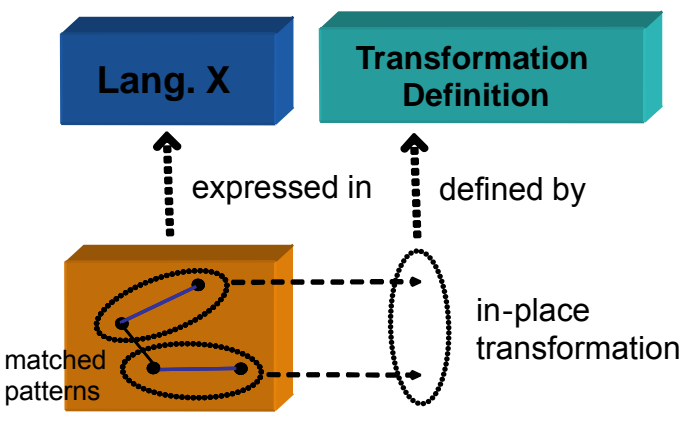

# Characterisation of model transformations (4)

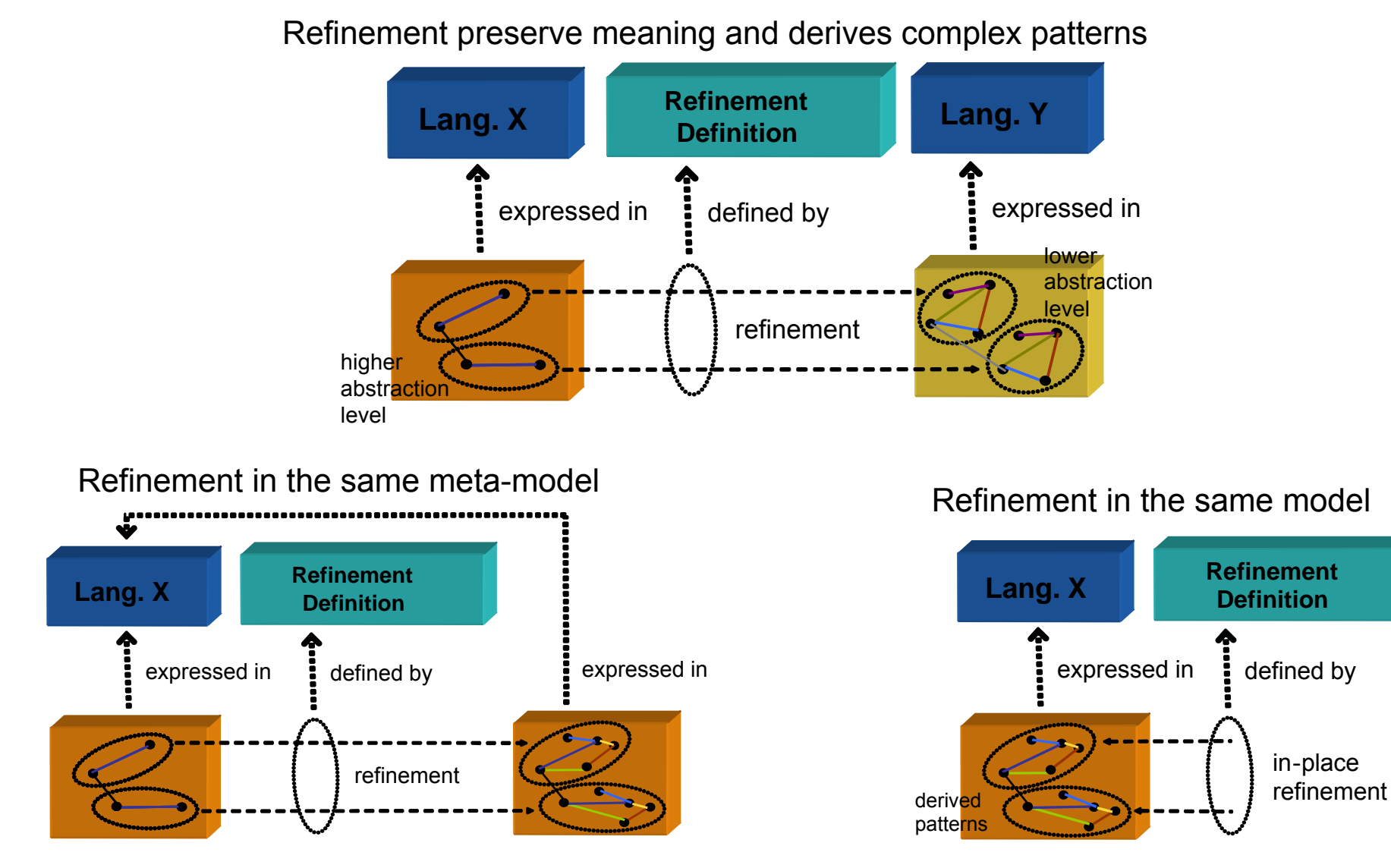

Modelling with UML, with semantics <sup>279</sup>

#### •**Specification**

• Some approaches provide a dedicated specification mechanism, such as pre-/post-conditions expressed in OCL.

#### •**Transformation rules**

- • A transformation rule consists of two parts:
	- A left-hand side (LHS), which accesses the source model
	- •A right-hand side right-hand side (RHS), which expands in the target model
- •• A **domain** is the rule part used for accessing the models on which the rule operates
- • The **body** of a domain can be divided into three subcategories
	- Variables: Variables may hold elements from the source and/or target models
	- •Patterns: Patterns are model fragments with zero or more variables
	- •Logic:. Logic expresses computations and constraints on model elements
- •The transformations variables and patterns can be **typed**.

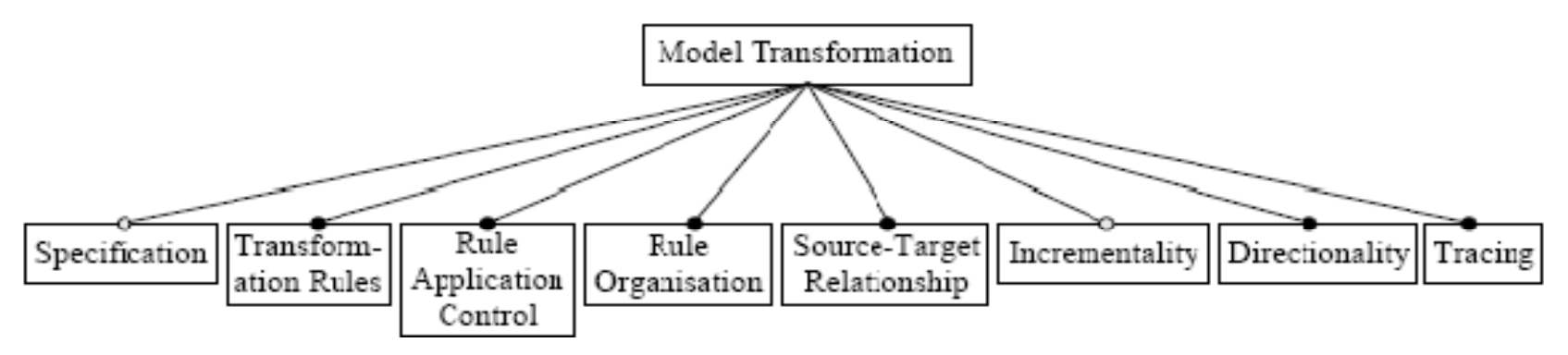

#### •**Rule application control**

- • **Location determination** is the strategy for determining the model locations to which transformation rules are applied.
- •**Scheduling** determines the order in which transformation rules are executed.

#### •**Rule organisation**

• Rule organisation is concerned with composing and structuring multiple transformation rules by mechanisms such as modularisation and reuse.

#### •**Source-target relationship**

- • whether source and target are one and the same model or two different models
	- •Create new models
	- •Update existing models
	- $\bullet$ In-place update

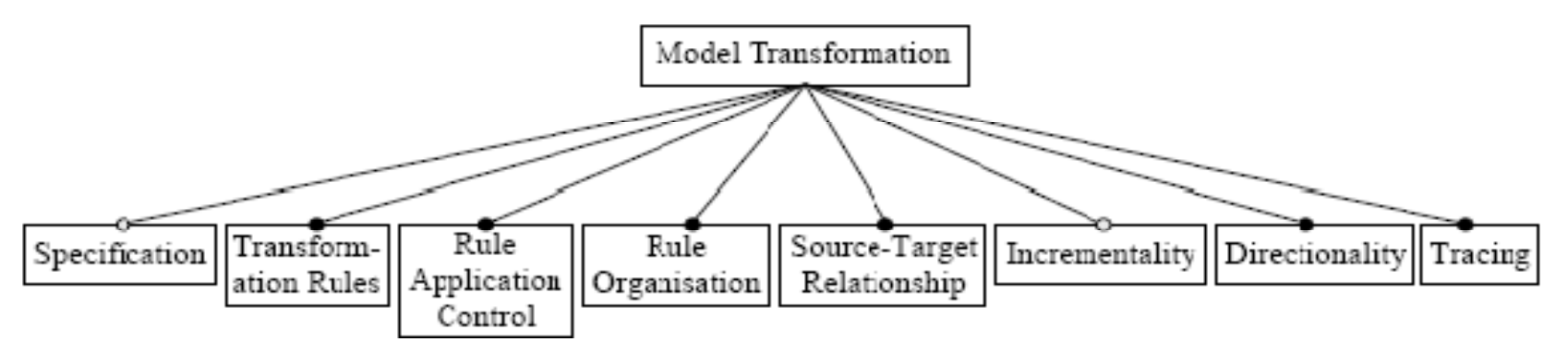

### Modelling with UML, with semantics <sup>281</sup>

#### •**Incrementality**

- •Ability to update existing target models based on changes in the source models
- $\bullet$  **Directionality**
	- • Unidirectional transformations can be executed in one direction only, in which case a target model is computed (or updated) based on a source model
	- • Multidirectional transformations can be executed in multiple directions, which is particularly useful in the context of model synchronisation.

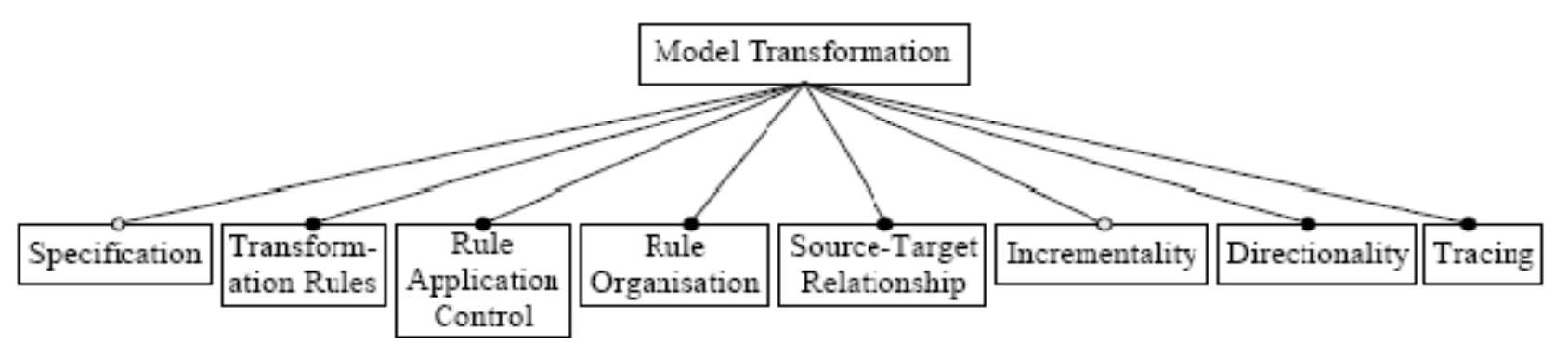

#### •**Tracing**

- • Mechanisms for recording different aspects of transformation execution, such as creating and maintaining trace links between source and target model elements.
- • Trace information can be useful in
	- •performing impact analysis (i.e. analyzing how changing one model would affect other related models),
	- •determining the target of a transformation as in model synchronization
	- • model-based debugging (i.e. mapping the stepwise execution of an implementation back to its highlevel model)
	- •debugging model transformations themselves

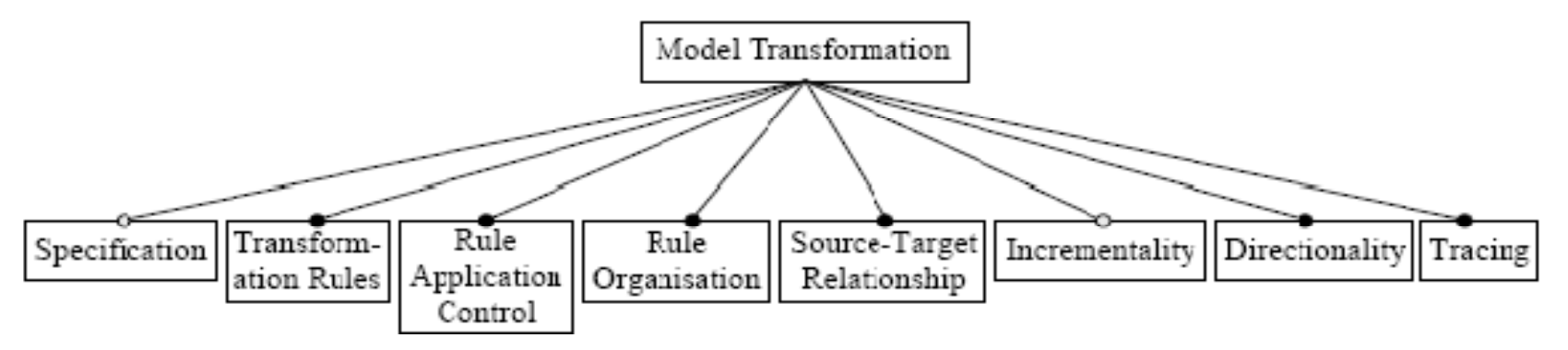

### Model-to-model approaches (1)

#### •**Direct manipulation approaches**

- •Offers an internal model representation and some APIs to manipulate it
- •Usually implemented as an object-oriented framework
- •Users usually have to implement transformation rules, scheduling, tracing, etc.
- •Examples: Java Metadata Interface (JMI), EMF, …

#### •**Structure-driven approaches**

- • Two distinct phases:
	- $\bullet$ The first phase is concerned with creating the hierarchical structure of the target model
	- The second phase sets the attributes and references in the target
- • The overall framework determines the scheduling and application strategy; users are only concerned with providing the transformation rules
- •Example: OptimalJ

#### •**Template-based approaches**

- • Model templates are models with embedded meta-code that compute the variable parts of the resulting template instances.
- • Model templates are usually expressed in the concrete syntax of the target language, which helps the developer to predict the result of template instantiation
- • Typical annotations are conditions, iterations, and expressions, all being part of the metalanguage. An expression language to be used in the meta-language is OCL.
- •Examples: Czarnecki, Antkiewicz (2005)

#### •**Operational approaches**

- •Similar to direct manipulation but offer more dedicated support for model transformation
- $\bullet$  Extend the utilized metamodeling formalism with facilities for expressing computations
	- Extend a query language such as OCL with imperative constructs.
	- • The combination of MOF with such extended executable OCL becomes a fully-fledged object-oriented programming system.)
- • Examples: QVT Operational mappings, XMF-Mosaic's executable MOF, MTL, C-SAW, Kermeta, etc.

#### •**Relational approaches**

- •Declarative approaches in which the main concept is mathematical relations
- • The basic idea is to specify the relations among source and target element types using constraints
- $\bullet$  Since declarative constraints are non-executable, declarative approaches give them an executable semantics, such as in logic programming
- • Relational approaches are side-effect-free, support multidirectional rules, can provide backtracking …
- • Examples: QVT Relations, MTF, Kent Model Transformation Language, Tefkat, AMW, mappings in XMF-Mosaic, etc.

### Model-to-model approaches (4)

#### •**Graph-transformation-based approaches**

- •Based on the theoretical work on graph transformations
- •Operates on typed, attributed, labelled graphs
- • Graph transformation rules have an LHS and an RHS graph pattern.
	- •The LHS pattern is matched in the model being transformed and replaced by the RHS pattern in place
	- • Additional logic, for example, in string and numeric domains, is needed to compute target attribute values such as element names
- •Examples: AGG, AToM3, VIATRA, GReAT, UMLX, BOTL, MOLA, Fujaba, etc.

#### •**Hybrid approaches**

- • Hybrid approaches combine different techniques from the previous categories
	- as separate components
	- or/and , in a more fine-grained fashion, at the level of individual rules
- • In a hybrid rule, the source or target patterns are complemented with a block of imperative logic which is run after the application of the target pattern
- •Rules are unidirectional and support rule inheritance.
- • Examples:
	- Separate components: QVT (Relations, Operational mappings, and Core)
	- $\bullet$ Fine-grained combination: ATL and YATL

#### •**Other approaches**

- • Extensible Stylesheet Language Transformation (XSLT)
	- $\bullet$ Models can be serialized as XML using the XMI
	- $\bullet$  Model transformations can be implemented with Extensible Stylesheet Language Transformation (XSLT), which is a standard technology for transforming XML
	- •The use of XMI and XSLT has scalability limitations
	- • Manual implementation of model transformations in XSLT quickly leads to non-maintainable implementations
- • Application of meta-programming to model transformation
	- •Domain-specific language for model transformations embedded in a meta-programming language.

### Model-to-text approaches

#### •**Visitor-based** approaches

- • Use visitor mechanism to traverse the internal representation of a model and write text to a text stream
- •Example: Jamda

#### •**Template-based** approaches

- • The majority of currently available MDA tools support template-based model-to-text generation
	- •structure of a template resembles more closely the code to be generated
	- •Templates lend themselves to iterative development (they can be derived from examples)
- • A template consists of the target text containing slices of meta-code to access information from the source
- •Examples: oAW, JET, Codagen Architect, AndroMDA, ArcStyler, MetaEdit, OptimalJ, etc.